# 1 Thermodynamique

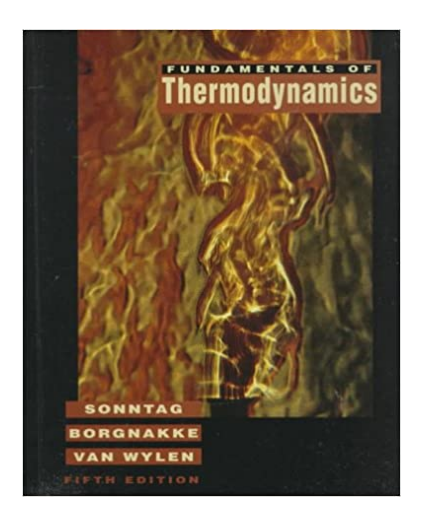

Figure 1 – La bible de la thermo

*On note*  $\mathscr C$  *les constantes (indépendantes du temps de de l'espace).* 

## 1.1 ODG SVF

# Donner les ODG suivants : ✘ La pression atmosphérique est équivalente à quelle masse par *cm*<sup>2</sup> ? ✘ Quelle est la masse de l'atmosphère ? ✘ Quelle est la force pour séparer les hémisphères de Magdebourg (diamètre 1 m) ✘ Y a-t-il plus ou moins de molécules d'eau dans une goutte d'eau que de gouttes d'eau sur terre ? ✘ Quel est l'ordre de grandeur de la puissance volumique fournie par un four à microonde aux aliments ?

- ✘ On ouvre une bouteille (type bouteille de vin), dans lequel on a fait le vide, pendant une durée de très courte (1ms). Quelle est l'odg du nombre de molécules « d'air » étant rentrées dans le flacon ?
- ✘ Quand il fait 10 ◦C à Lyon par temps sec, quelle est la température en haut du Mont-Blanc?
- ✘ Quelle est l'ordre de grandeur de l'efficacité d'un frigo ? d'un congélateur ?
- ✘ Quelle est l'ordre de grandeur de l'efficacité d'une PAC qui chauffe une piscine au printemps ?
- ✘ Dans un ancien téléviseur (tube cathodique), quel est l'ordre de gradeur de la pression qui doit régner dans le tube pour que les électrons puissent atteindre l'écran sans encombre ?

✘ Pression atmosphérique exprimée en kg·m<sup>−</sup><sup>3</sup> :

On écrit l'équivalent des forces de pression atmosphériques en terme de poids :

$$
P_0S = mg \Rightarrow m = \frac{P_0S}{g} = \frac{10^5 \times 10^{-4}}{10} = 1 \text{ kg}
$$

### ✘ Masse de l'atmosphère

La masse de l'atmosphère s'écrit en considérant l'équilibre de l'atmosphère sous l'effet des forces de pression et de son poids (on néglige la courbure de la terre) :

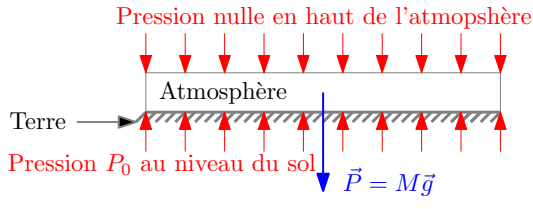

#### Figure 2 – Équilibre de l'atmosphère

$$
P_0S - Mg = 0 \Rightarrow M = \frac{P_0(4\pi R_T^2)}{q} = \frac{4\pi (3.6)^2 \times 10^{12+5}}{10} \approx 1.5 \times 10^{18} \,\text{kg}
$$

### ✘ Hémisphères de Magdebourg

Chaque hémisphère est soumise à l'extérieure à la pression atmosphérique tandis qu'à l'intérieur la pression est nulle : il s'agit donc de compenser les forces de pression atmosphériques. Sachant que la résultante fait intervenir la surface droite, la force à exercer de deux cotés vaut donc :

$$
F = P_0 S = P_0 \times \pi R^2 = 10^5 \times \pi \times 1 \approx 3 \times 10^5 \,\text{N}
$$

### Correction plus détaillée (non demandée pour les ODG) :

En 1656, Otto von Guericke, bourgmestre de Magdebourg, démontra l'existence du vide et illustra la notion de pression de l'air, à l'aide des désormais célèbres *hémisphères de Magdebourg*. Deux hémisphères creux d'un peu plus de 50 cm de diamètre, furent assemblés pour former une sphère, l'un d'eux étant muni d'un tube fermé par une valve, et relié à une pompe à vide (inventée par Otto von Guericke). L'air contenu dans la sphère put ainsi être pompé, créant un vide. La différence de pression entre l'extérieur et l'intérieur des hémisphères les maintenait ensemble tellement fermement, que deux équipes de huit chevaux ne purent les écarter. En 1663, la démonstration fut faite à Berlin devant Frédéric-Guillaume I de Brandebourg, avec 24 chevaux et séparation des hémisphères (On admet communément qu'un cheval peut exercer, pendant quelques secondes, une force égale à son poids. On suppose qu'Otto von Guericke a utilisé des destriers de masse maximale  $m' = 600 \text{ kg}$ ). Il s'agit donc d'estimer le nombre de chevaux nécessaires pour séparer les deux hémisphères.

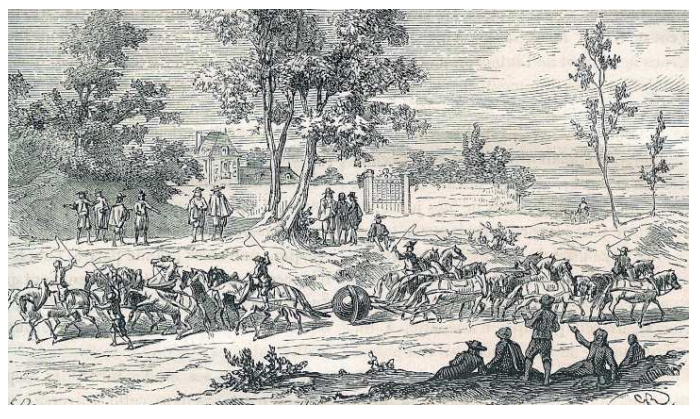

Figure 3

On note *A* et *B* les deux hémisphères, comme indiqué figure 4. On suppose que les forces exercées sur les deux hémisphères sont exactement opposées.

Pour que les deux hémisphères se séparent, il faut que, exercées sur B, la force  $\vec{F}_0$  soit plus grande que la résultante des forces de pression atmosphérique (même chose pour *A*).

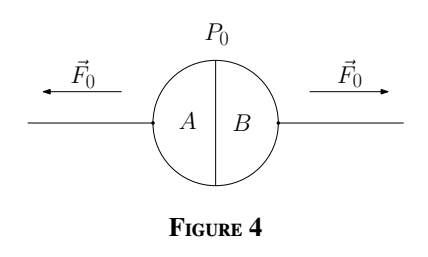

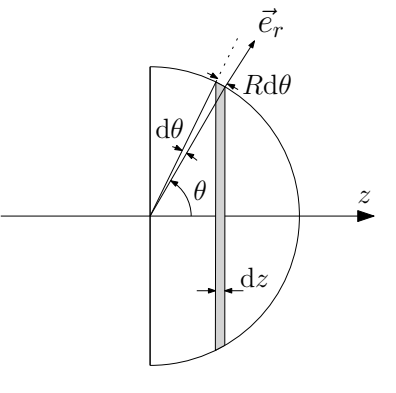

#### FIGURE 5

Pour déterminer cette résultante, on se place en coordonnées sphériques et on décompose la demisphère, formée par l'hémisphère *B*, en couronnes élémentaires comme indiqué figure 4.

La résultante des forces de pression, projetée sur (*Oz*), s'exerçant sur la couronne élémentaire est :

$$
dF = P_0 dS (-\cos \theta) = -P_0 2\pi R \cos \theta \sin \theta R d\theta.
$$

On intègre alors pour  $\theta$  variant de 0 à  $\frac{\pi}{2}$ :

$$
F = -2\pi R^2 P_0 \int_0^{\pi/2} \cos\theta \sin\theta d\theta = -\pi R^2 P_0.
$$

On remarque que cette force est égale à la force de pression qu'exercerait l'air atmosphérique sur la section droite de la sphère.

L'application numérique donne :  $F = 0.79 \times 10^5$  N.

Cette force correspond donc à une masse  $m = 7.9 \times 10^3$  kg.

Sachant que chaque cheval (de masse  $m' = 600 \text{ kg}$ ), peut exercer pendant quelques secondes une force égale à son poids, on en déduit le nombre de chevaux nécessaires (du coté de *B*) :

$$
N = \frac{m}{m'} = 13.
$$

Ce qui est légèrement supérieur au nombre de chevaux utilisés par Otto Von Guericke (12 de chaque côtés). Pour expliquer cet écart, l'explication la plus vraisemblable tient à ce que le dispositif inventé par Otto Von Guericke pour faire le vide, et dont il faisait la promotion lors de ces expériences spectaculaires, n'était certainement pas assez performant pour créer un vide poussé à l'intérieur des deux sphères.

#### ✘ Gouttes d'eau

- ☛ Nombre de molécules d'eau dans une goutte d'eau :
	- $\checkmark$  Volume d'une goutte d'eau :  $v = 0.05$  ml
	- $\checkmark$  Masse d'une goutte d'eau : *m* = 0.05 g = 5 × 10<sup>-5</sup> kg
	- **✓** Masse d'une molécule d'eau :  $m_0 = \frac{M_{H_2O}}{N}$ *N<sup>A</sup>*  $=\frac{0.018}{6.022 \times 10^{23}} \approx 3 \times 10^{-26}$  kg

✓ Nombre de molécules d'eau dans une goutte d'eau :

$$
N_1 = \frac{m}{m_0} \approx 2 \times 10^{21}
$$

- ☛ Nombre de gouttes d'eau dans les océans du globe :
	- $\checkmark$  Surface des océans :  $S = 0.7 \times 4\pi R_T^2 = 0.7 \times 4 \times \pi \times 6.4^2 \times 10^{12} \approx 4 \times 10^{14} \text{ m}^2$
	- ✓ Profondeur moyenne des océans : *h* ≈ 5 × 10<sup>3</sup> m
	- ✓ Volume des océans : *V* = *S h* ≈ 2 × 10<sup>18</sup> m<sup>3</sup>
	- $\checkmark$  Masse des océans : *M* = *ρ*<sub>*H*2</sub>*O*<sup>*V*</sup> ≈ 2 × 10<sup>21</sup> kg
	- ✓ Nombre de gouttes d'eau dans l'océan :

$$
N_2 = \frac{M}{m} \approx 2 \times 10^{26}
$$

#### ✘ Puissance volumique d'un four à micro onde

On considère qu'un verre d'eau, de volume *v* = 100 ml, à 20 ◦C, met environ une minute pour rentrer en ébullition :  $p_v \times v = \frac{\rho_{H_2O}v c \Delta T}{\Delta t} \Rightarrow p_v = \frac{\rho c \Delta T}{\Delta t}$  $=\frac{10^3 \times 4.18 \times 10^3 \times 80}{60}$  $\approx$  5 MW $\cdot$ m<sup>-3</sup>

#### ✘ Nombre de molécules dans la bouteille

Le nombre *N* de molécules entrant dans la bouteille pendant ∆*t* est donné par le débit de particules :

$$
\frac{N}{\Delta t} = D = n^* V^* S
$$

Où *n* ∗ est la densité de molécules :

$$
n^* = \frac{P}{k_B T} = \frac{PN_A}{RT}
$$

Où *V* ∗ est la vitesse quadratique moyenne :

$$
V^* = \sqrt{\frac{3k_B T}{m}} = \sqrt{\frac{3RT}{M}}
$$

Où *S* est la section du goulot :

 $S = \pi r^2$ 

 $D'$ où :

$$
N = \frac{PN_A}{RT} \sqrt{\frac{3RT}{M}} \pi r^2 \Delta t = \sqrt{\frac{3}{RTM}} \pi r^2 P \Delta t
$$

En prenant *r* = 1 cm;  $P = 10^5$  Pa;  $T = 300$  K;  $M = 0.029$  kg·mol<sup>-1</sup>, on trouve :

$$
N = 1.5 \times 10^{21}
$$

#### ✘ Gradient de température dans la troposphère

$$
a = \frac{\Delta T}{\Delta z} = -6.5 \,^{\circ}\text{C} \cdot \text{km}^{-1} \Rightarrow T(4807 \,^{\circ}\text{m}) = T(237 \,^{\circ}\text{m}) - a \times \Delta z \approx -20 \,^{\circ}\text{C}
$$

## ✘ Efficacité d'un frigo

On prend :  $T_f = 6$  °C et  $T_c = 20$  °C

$$
\eta = \frac{T_f}{T_c - t_f} = 20
$$

#### ✘ Efficacité d'un congélateur

On prend  $T_f = -18$  °C et  $T_c = 20$  °C

$$
\eta = \frac{T_f}{T_c - t_f} = 7
$$

#### ✘ Efficacité d'une PAC

 $T_f = 20 °C$  et  $T_c = 30 °C$ 

$$
\eta = \frac{T_f}{T_c - t_f} = 30
$$

## ✘ Écran cathodique

☛ Libre parcours moyen d'un électron (rayon *r* = *e*) dans le tube (collision avec différentes molécules présentes dans l'air (rayon *rm*) :

$$
l = \frac{1}{\sqrt{2}\sigma n^*}
$$

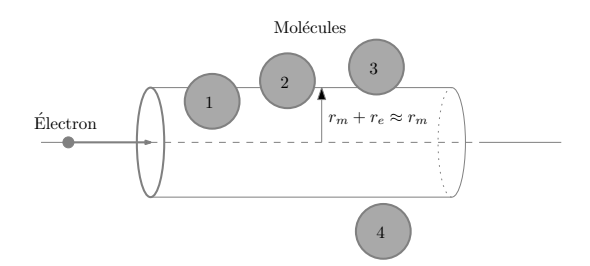

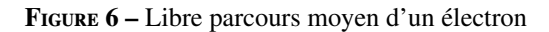

 $\blacktriangleright$  section efficace de collision :  $\sigma = \pi (r_{at} + r_e)^2 \approx \pi r_{at} \approx 10^{-10}$  m

► Densityé moléculaire : 
$$
n^* = \frac{P}{k_B T}
$$

☛ Pression dans le tube :

$$
P = \frac{k_B T}{\sqrt{2} \pi r_{at}^2 l}
$$

Où  $l = 30$  cm;  $T \approx 300$  K On trouve :  $P = 0.3$  Pa

# 1.2 Fonction d'état et coefficients thermo-élastiques

## SVF

Établir l'expression de l'équation d'état d'une substance homogène à partir de la donnée de ses coefficients thermo-élastiques. On prendra l'exemple du gaz vérifiant :

$$
\alpha = \frac{1}{V} \frac{\partial V}{\partial T} \bigg|_P = \frac{A}{AT + BP}
$$

$$
\chi_T = -\frac{1}{V} \frac{\partial V}{\partial P} \bigg|_T = \frac{1}{P} - \frac{B}{AT + BP}
$$

L'équation d'état de cette substance est de la forme :

 $f(P, V, T) = 0 \Leftrightarrow V = V(P, T)$ 

On écrit alors la différentielle totale exacte de cette fonction :

$$
dV = \frac{\partial V}{\partial T} dT + \frac{\partial V}{\partial P} dP
$$

Or :

$$
\frac{\partial V}{\partial T} = \alpha V
$$

$$
\frac{\partial V}{\partial P} = -\chi_T V
$$

D'où :

$$
\frac{dV}{V} = \alpha dT - \chi_T dP = \underbrace{A \frac{A}{AT + BP} dT + \frac{B}{AT + BP} dP}_{d \ln(AT + BP)} - \frac{dP}{P}
$$

L'intégration donne alors :

$$
\ln\left(\frac{V}{V_0}\right) = \ln\left(\frac{AT + BP}{AT_0 + BP_0}\right) - \ln\left(\frac{P}{P_0}\right)
$$

$$
\frac{PV}{P_0V_0} = \frac{AT + BP}{AT_0 + BP_0}
$$

# 1.3 Énergie interne d'un GP et d'une phase condensée

 $SVF -$ 

Justifier que l'énergie interne d'un gaz parfait (*n* moles) vérifie :

$$
\Delta U = \frac{nR}{\gamma - 1} \Delta T
$$

Quelle hypothèse forte a été faite pour établir cette expression ? Montrer que l'énergie interne d'une phase condensée idéale vérifie :

$$
\Delta U = C \Delta T
$$

✘ L'énergie interne d'une substance homogène quelconque est fonction de *T* et de *V* :

$$
dU = \frac{\partial U}{\partial T} dT + \frac{\partial U}{\partial V} dV
$$

✘ La capacité calorifique, à volume constant, de cette substance est par définition :

$$
C_V(T, V) = \frac{\partial U}{\partial T} \Rightarrow dU = C_V(T, V)dT + \frac{\partial U}{\partial V}dV
$$

Elle est fonction de *T* et de *V* pour une substance quelconque.

✘ L'énergie interne d'un gaz parfait est égale à l'énergie cinétique moyenne (microscopique) des particules qui le composent. D'après le théorème d'équipartition de l'énergie on peut conclure que l'énergie interne d'un gaz parfait ne dépend que de la température. On obtient donc :

$$
dU = C_V(T)dT
$$

*×* La relation de Mayer pour les gaz parfaits  $(C_V(T) - C_P(T) = nR)$  et la définition du coefficient γ  $(\gamma(T)) = C_P(T)/C_V(T)$ ) permettent d'exprimer  $C_V(T)$  en fonction de  $\gamma$ :

$$
C_V(T) = \frac{nR}{\gamma(T) - 1}
$$

On obtient donc :

$$
dU = \frac{nR}{\gamma(T) - 1} dT
$$

✘ On fait alors l'hypothèse suivante : *C<sup>V</sup>* est constante sur la plage des températures considérées. Cette hypothèse est remise en question si l'on considère des plages de températures importantes en raison du déblocage (ou blocage) de degrés de libertés (rotation, vibration). En considérant que *C<sup>V</sup>* est une constante, et donc γ, on obtient :

$$
\Delta U = \frac{nR}{\gamma - 1} \Delta T
$$

 $\boldsymbol{\times}$  Le volume d'une phase condensée est constant, quelque soit *T* et *P*. Sa capacité calorifique  $C_v(T)$  = *C* est constante (tant que les températures de changement d'état ne sont pas atteintes). on obtient donc directement :

$$
\mathrm{d} U = C \mathrm{d} T \Rightarrow \Delta U = C \Delta T
$$

Remarques importantes :

- $\bullet$  *C<sub>p</sub>* n'intervient à ce stade des démonstrations
- **►** Pour une phase condensée, *V* est constant mais certainement pas la pression (penser au théorème de Pascal)

# 1.4 Enthalpie d'un GP et d'une phase condensée

## SVF

Justifier que l'enthalpie d'un gaz parfait (*n* moles) vérifie :

$$
\Delta H = \frac{\gamma n R}{\gamma - 1} \Delta T
$$

Quelle hypothèse forte a été réalisée pour établir cette expression ?

Montrer que l'enthalpie d'une phase condensée idéale vérifie :

$$
\Delta H = C \Delta T
$$

✘ L'enthalpie d'une substance homogène quelconque est fonction de *T* et de *P* :

$$
dH = \frac{\partial H}{\partial T} dT + \frac{\partial H}{\partial P} dP
$$

✘ La capacité calorifique, à pression constante, de cette substance est par définition :

$$
C_P(T, P) = \frac{\partial H}{\partial T} \Rightarrow dH = C_P(P, T)dT + \frac{\partial H}{\partial P}dP
$$

Elle est fonction de *T* et de *P* pour une substance quelconque.

 $\times$  Sachant que  $H = U + PV$  et que  $PV = nRT$ , on en déduit que H est fonction uniquement de la température.

$$
dH = C_P(T)dT
$$

✘ La relation de Mayer pour les gaz parfaits (*CV*(*T*) <sup>−</sup> *<sup>C</sup>P*(*T*) <sup>=</sup> *nR*) et la définition du coefficient γ  $(\gamma(T)) = C_P(T)/C_V(T)$ ) permettent d'exprimer  $C_P(T)$  en fonction de  $\gamma$ :

$$
C_P(T) = \frac{nR\gamma(T)}{\gamma(T) - 1}
$$

On obtient donc :

$$
dH = \frac{nR\gamma(T)}{\gamma(T) - 1} dT
$$

✘ On fait alors l'hypothèse suivante : *C<sup>P</sup>* est constante sur la plage des températures considérées. Cette hypothèse est remise en question si l'on considère des plages de températures importantes en raison du déblocage (ou blocage) de degrés de libertés (rotation, vibration). En considérant que *C<sup>P</sup>* est une constante, et donc γ, on obtient :

$$
\Delta P = \frac{nR\gamma(T)}{\gamma - 1} \Delta T
$$

 $\times$  Sachant que  $H = U + PV$  et que, pour une phase condensée  $PV \ll U$ , on obtient directement :

$$
dH = dU = CdT \Rightarrow \Delta H = \Delta U = C\Delta T
$$

Attention, le seul bon argument ici est : *<sup>U</sup>* << *PV*

# 1.5 Entropie d'un gaz parfait et d'une phase condensée

## $SVF -$

Montrer que l'entropie d'un gaz parfait (*n* moles) vérifie :

$$
\Delta S = \frac{nR}{\gamma - 1} \ln \left( \frac{P_f V_f^{\gamma}}{P_i V_i^{\gamma}} \right) = \frac{nR}{\gamma - 1} \ln \left( \frac{T_f V_f^{\gamma - 1}}{T_i V_i^{\gamma - 1}} \right) = \frac{nR}{\gamma - 1} \ln \left( \frac{T_f^{\gamma} P_f^{1 - \gamma}}{T_i^{\gamma} P_i^{1 - \gamma}} \right)
$$

Quelle hypothèse forte a été faite pour établir cette expression ? Montrer que l'entropie d'une phase condensée idéale vérifie :

$$
\Delta S = C \ln \left( \frac{T_f}{T_i} \right)
$$

✘ Pour exprimer d*S* , on part de l'identité thermodynamique :

$$
dU = TdS - PdV \Rightarrow dS = \frac{1}{T}dU + \frac{P}{T}dV
$$

✘ Dans le cas d'un gaz parfait, on a donc :

$$
dS = \frac{nR}{\gamma - 1} \frac{dT}{T} + nR \frac{dV}{V} = \frac{nR}{\gamma - 1} \left( \frac{dT}{T} + (\gamma - 1) \frac{dV}{V} \right)
$$

✘ Pour les autres expressions de d*S* on utilise l'expression différentielle de la loi des gaz parfaits :

$$
\frac{\mathrm{d}P}{P} + \frac{\mathrm{d}V}{V} = \frac{\mathrm{d}T}{T}
$$

D'où :

$$
dS = \frac{nR}{\gamma - 1} \left( \frac{dP}{P} + \gamma \frac{dV}{V} \right)
$$

$$
dS = \frac{nR}{\gamma - 1} \left( \gamma \frac{dT}{T} + (1 - \gamma) \frac{dP}{P} \right)
$$

 $\boldsymbol{\times}$  Pour intégrer, on fait l'hypothèse que, sur la plage des températures considérées, le coefficient  $\gamma$ est constant (et donc  $C_V$  et  $C_P$ ). On obtient donc :

$$
\Delta S = \frac{nR}{\gamma - 1} \ln \left( \frac{T_f V_f^{\gamma - 1}}{T_i V_i^{\gamma - 1}} \right)
$$
  

$$
\Delta S = \frac{nR}{\gamma - 1} \ln \left( \frac{P_f V_f^{\gamma}}{P_i V_i^{\gamma}} \right)
$$
  

$$
\Delta S = \frac{nR}{\gamma - 1} \ln \left( \frac{T_f^{\gamma} P_f^{1 - \gamma}}{T_i^{\gamma} P_i^{1 - \gamma}} \right)
$$

 $\boldsymbol{\times}$  Pour une phase condensée, on a  $V = \mathscr{C}$  et donc :

$$
dS = \frac{1}{T}dU + \frac{P}{T}dV \Rightarrow dS = \frac{1}{T}dU = C\frac{dT}{T}
$$

Et donc, en supposant  $C = \mathscr{C}$ :

$$
\Delta S = C \ln \left( \frac{T_f}{T_i} \right)
$$

Attention : interdiction d'utiliser l'entropie d'un GP pour la démonstration en prenant  $V = \mathscr{C}$  : une phase condensée n'a rien à voir avec un gaz parfait.

## 1.6 Lois de Laplace

 $SVF$  —

### Démontrer les lois de Laplace (Thermodynamique)

Pour démontrer les lois de Laplace, on part de l'expression de l'entropie d'un gaz parfait : la variation d'entropie du gaz parfait entre l'état initial et l'état final est nulle car l'évolution est adiabatique réversible :

$$
\Delta S = 0 = \frac{nR}{\gamma - 1} \ln \left( \frac{T_f V_f^{\gamma - 1}}{T_i V_i^{\gamma - 1}} \right) \Rightarrow TV^{\gamma - 1} = \mathcal{C}
$$

$$
\Delta S = 0 = \frac{nR}{\gamma - 1} \ln \left( \frac{P_f V_f^{\gamma}}{P_i V_i^{\gamma}} \right) \Rightarrow PV^{\gamma} = \mathcal{C}
$$

$$
\Delta S = 0 = \frac{nR}{\gamma - 1} \ln \left( \frac{T_f^{\gamma} P_f^{1 - \gamma}}{T_i^{\gamma} P_i^{1 - \gamma}} \right) \Rightarrow T^{\gamma} P^{1 - \gamma} = \mathcal{C}
$$

On peut également partir de l'expression différentielle de l'entropie d'un gaz parfait : on obtient donc l'expression différentielle des lois de Laplace :

$$
dS = 0 = \frac{nR}{\gamma - 1} \left( \frac{dT}{T} + (\gamma - 1) \frac{dV}{V} \right) \Rightarrow \frac{dT}{T} + (\gamma - 1) \frac{dV}{V} = 0
$$
  

$$
dS = 0 = \frac{nR}{\gamma - 1} \left( \frac{dP}{P} + \gamma \frac{dV}{V} \right) \Rightarrow \frac{dP}{P} + \gamma \frac{dV}{V} = 0
$$
  

$$
dS = 0 = \frac{nR}{\gamma - 1} \left( \gamma \frac{dT}{T} + (1 - \gamma) \frac{dP}{P} \right) \Rightarrow \gamma \frac{dT}{T} + (1 - \gamma) \frac{dP}{P} = 0
$$

# 1.7 Transformation isotherme d'un gaz parfait

#### SVF

Montrer que pour transformation isotherme réversible d'un gaz parfait (*n* moles), on a :

$$
W = -Q = nRT \ln\left(\frac{V_i}{V_f}\right)
$$

 $\boldsymbol{\times}$  Pour une transformation réversible, on a  $P_{ext} = P$ . donc :

$$
\delta W = -P_{ext}dV = -PdV
$$

✘ Le système étant un GP, on a donc :

$$
\delta W = -\frac{nRT}{V} \mathrm{d} V
$$

✘ Par intégration, sachant que *T* est constante, on obtient :

$$
W = -nRT \ln\left(\frac{V_f}{V_i}\right)
$$

✘ Pour une transformation isotherme d'un gaz parfait, la variation d'énergie interne est nulle, d'après la première loi de Joule :

$$
\Delta U = 0
$$

✘ Le premier principe de la thermodynamique appliqué au GP donne donc :

$$
W + Q = 0
$$

On obtient donc :

$$
Q = -W = nRT \ln \left( \frac{V_f}{V_i} \right)
$$

## 1.8 Transfert thermique lors d'une évolution monobare SVF

Montrer que le transfert thermique reçu par une substance homogène quelconque (*n* moles), lors d'un transformation monobare, vérifie :

$$
Q_p = \Delta H
$$

 $\boldsymbol{\times}$  Pour une transformation monobare, on a :  $P_{ext} = \mathcal{C}$ , on obtient donc :

$$
\delta W = -P_{ext}dV \Rightarrow W = -P_{ext}\Delta V = -P_{ext}(V_f - V_i)
$$

De plus, sachant que  $P_f = P_i = P_{ext}$ , on a :

$$
\Delta(PV) = P_f V_f - P_i V_i = P_{ext}(V_f - V_i)
$$

✘ Le premier principe de la thermodynamique appliqué à la substance homogène donne donc :

$$
\Delta U = W + Q_p = -P_{ext}\Delta V + Q
$$

✘ La variation de l'enthalpie du système donne donc :

$$
\Delta H = \Delta U + \Delta (PV) = Q_p + \Delta (PV) - P_{ext}[V_f - V_i] = Q_p
$$

## Attention à ne pas confondre monobare ( $P_{ext} = \mathcal{C}$ ) et isobare ( $P = C$ )!!

La démonstration pour une transformation isobare (réversible) donnerait :

$$
\delta W = -P_{ext}dV = -PdV
$$

Le premier principe de la thermodynamique appliqué à la substance homogène donne donc :

$$
dU = \delta W + \delta Q_p = -P\delta V + \delta Q_p
$$

La variation de l'enthalpie du système donne donc :

$$
dH = dU + d(PV) = \delta W + \delta Q_p + PdV + VdP = -PdV + \delta Q_p + PdV = \delta Q_p
$$

Soit :

$$
\Delta H = Q_p
$$

# 1.9 Transfert thermique lors d'une évolution isochore

## SVF

Montrer que le transfert thermique reçu par une substance homogène quelconque (*n* moles), lors d'un transformation isochore, vérifie :

$$
Q_v = \Delta U
$$

✘ Pour une transformation isochore, on a :

$$
dV = 0 \Rightarrow \delta W = -P_{ext}dV = 0 \Rightarrow W = 0
$$

✘ Le premier principe de la thermodynamique appliqué à la substance homogène donne donc :

$$
\Delta U = Q_v + W = Q_v
$$

#### 1.10 Machine de Carnot  $SVF -$

Démontrer :

- ✘ L'expression du rendement d'un moteur fonctionnant suivant un cycle de Carnot.
- ✘ L'expression de l'efficacité d'un frigo fonctionnant suivant un cycle de Carnot
- ✘ L'expression de l'efficacité d'une PAC fonctionnant suivant un cycle de Carnot.

Les valeurs absolues « en aveugle » sont interdites ! Attention à la cohérence des signes donc !

✘ Premier principe pour un cycle de Carnot :

$$
\Delta U = 0 = W + Q_c + Q_f
$$

✘ Second principe pour un cycle de Carnot (égalité de Clausius) :

$$
\frac{Q_f}{T_f} + \frac{Q_c}{T_c} = 0
$$

✘ rendement d'un moteur :

$$
r = \frac{|W|}{Q_c} = \frac{Q_c + Q_f}{Q_c} = 1 + \frac{Q_f}{Q_c} = 1 - \frac{T_f}{T_c}
$$

✘ Efficacité d'un frigo :

$$
\eta = \frac{Q_f}{W} = -\frac{Q_f}{Q_f + Q_c} = -\frac{1}{1 + \frac{Q_c}{Q_f}} = -\frac{1}{1 - \frac{T_c}{T_f}} = \frac{T_f}{T_c - T_f}
$$

✘ Efficacité d'une PAC :

$$
\eta = \frac{|Q_c|}{W} = \frac{Q_c}{Q_f + Q_c} = \frac{1}{1 + \frac{Q_f}{Q_c}} = \frac{1}{1 - \frac{T_f}{T_c}} = \frac{T_c}{T_c - T_f}
$$

# 1.11 Chaleur latente de vaporisation

#### $SVF -$

Montrer que, pour *T* = *T<sup>c</sup>* , la chaleur latente de vaporisation est nulle et que sa dérivée tant vers −∞

 $\boldsymbol{\mathsf{x}}$  chaleur latente nulle pour  $t = T_c$  On utilise la formule de Clapeyron

$$
L_{\nu}(T) = T\left(\nu_{g}(T) - \nu_{l}(T)\right) \frac{\mathrm{d}P_{\nu}}{\mathrm{d}T}
$$

Pour  $T = T_c$ , on a  $v_g(T_c) = v_l(T_c)$  et d*P<sup>v</sup>* d*T* ! *Tc*  $\neq \infty$  et donc :

$$
L_v(T_c) = T_c \left(v_g(T_c) - v_l(T_c)\right) \frac{\mathrm{d}P_v}{\mathrm{d}T}\bigg|_{T_c} = 0
$$

## $\boldsymbol{\times}$  Dérivée de  $L_v(T)$  infinie pour =  $T_c$

On utilise la formule de Clapeyron en la dérivant

$$
\frac{dL_v}{dT} = \left(v_g(T) - v_l(T)\right)\frac{dP_v}{dT} + T\left(\frac{dv_g}{dT} - \frac{dv_l}{dT}\right)\frac{dP_v}{dT} + T\left(v_g(T) - v_l(T)\right)\frac{d^2P_v}{dT^2}
$$

Soit pour  $T = T_c$ :

$$
\left. \frac{\mathrm{d}L_v}{\mathrm{d}T} \right|_{T_c} = T_c \left( \frac{\mathrm{d}v_g}{\mathrm{d}T} \right)_{T_c} - \left. \frac{\mathrm{d}v_l}{\mathrm{d}T} \right)_{T_c} \left. \right) \frac{\mathrm{d}P_v}{\mathrm{d}T} \right)_{T_c}
$$

Sachant que :

$$
\frac{d\nu_g}{dT}\bigg|_{T_c} = \frac{d\nu_g}{dP}\bigg|_{T_c} \frac{dP}{dT}\bigg|_{T_c}
$$

$$
\frac{d\nu_l}{dT}\bigg|_{T_c} = \frac{d\nu_l}{dP}\bigg|_{T_c} \frac{dP}{dT}\bigg|_{T_c}
$$

On obtient :

$$
\left. \frac{\mathrm{d}L_v}{\mathrm{d}T} \right|_{T_c} = T_c \left( \frac{\mathrm{d}v_g}{\mathrm{d}P} \right)_{T_c} - \left. \frac{\mathrm{d}v_l}{\mathrm{d}P} \right)_{T_c} \left( \left. \frac{\mathrm{d}P_v}{\mathrm{d}T} \right)_{T_c} \right)^2
$$

De plus, d'après le diagramme de Clapeyron, on a :

$$
\frac{dv_g}{dP}\Big|_{T_c} = \frac{1}{0^-} = -\infty
$$

$$
\frac{dv_l}{dP}\Big|_{T_c} = \frac{1}{0^+} = +\infty
$$

$$
\frac{dL_v}{dT}\Big|_{T_c} = -\infty
$$

On obtient donc :

# 1.12 Loi de Dupré

SVF

Démontrer la loi de Dupré, reliant la pression de vapeur saturante et la température, d'un corps pur en équilibre sous deux phases :

$$
\ln(P_s) = \alpha - \frac{\beta}{T} - \gamma \ln(T)
$$

✘ On utilise la formule de Clapeyron pour l'équilibre liquide/vapeur <sup>1</sup> :

$$
L_{\nu}(T) = T\left(\nu_{g}(T) - \nu_{l}(T)\right) \frac{\mathrm{d}P_{s}}{\mathrm{d}T}
$$

✘ On suppose que la température est loin de la température critique de façon à pouvoir négliger le volume massique de la phase condensée et de façon à pouvoir considérer que la chaleur latente est une fonction affine (décroissante) de la température :

$$
T \ll T_c \Rightarrow v_l(T) \ll v_g(T) \Rightarrow L_v(T) = T \left( v_g(T) \right) \frac{dP_s}{dT}
$$
  

$$
T \ll T_c \Rightarrow L_v(T) = A - BT \Rightarrow A - BT = T \left( v_g(T) \right) \frac{dP_s}{dT}
$$

✘ On considère que la vapeur se comporte comme un gaz parfait :

$$
v_g(T) = \frac{1}{\rho_g} = \frac{RT}{P_sM} \Rightarrow A - BT = T\left(\frac{RT}{P_sM}\right)\frac{dP_s}{dT}
$$

 $\rho_g$  Γ<sub>*s*</sub> $\mu$ <br>
1. Démonstration valable aussi pour l'équilibre solide/vapeur

✘ On a donc :

De la forme :

$$
\frac{\mathrm{d}P_s}{P_s} = \frac{M}{R} \left(\frac{A}{T^2} - \frac{B}{T}\right) \mathrm{d}T
$$

Soit, après intégration :

$$
\ln P_s = \frac{M}{R} \left( -\frac{A}{T} - B \ln T \right) + \mathcal{C}
$$

$$
\ln(P_s) = \alpha - \frac{\beta}{T} - \gamma \ln(T)
$$

# 1.13 Diagramme de phase

SVF

- ✘ Représenter le diagramme de phase de l'eau en précisant les positions des points : point triple, point critique, équilibre eau liquide/eau vapeur à pression atmosphérique, équilibre eau liquide/eau solide à pression atmosphérique, état de l'eau au congélateur, état de l'eau dans un verre (conditions normales de température et de pression), état de l'eau dans de l'air humide.
- ✘ Montrer que, au point triple, la pente de la courbe de sublimation est supérieure à la pente de la courbe de fusion.
- ✘ Montrer que, pour un corps pur donné, lorsque la pente de la courbe de fusion est négative alors la densité de la phase solide est inférieure à la densité de la phase liquide.
- ✘ Dans l'expérience classique du bouillant de Franklin, représenter l'évolution du point caractéristique de l'eau dans le diagramme de phase

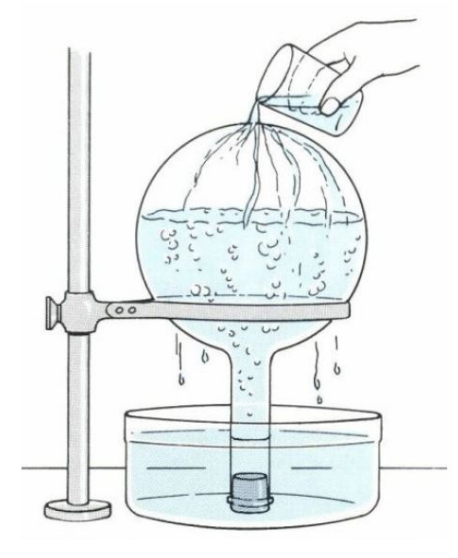

Figure 7 – On verse de l'eau froide sur un flacon contenant de l'eau très chaude : l'eau se met à bouillir

### ✘ Diagramme de phase

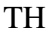

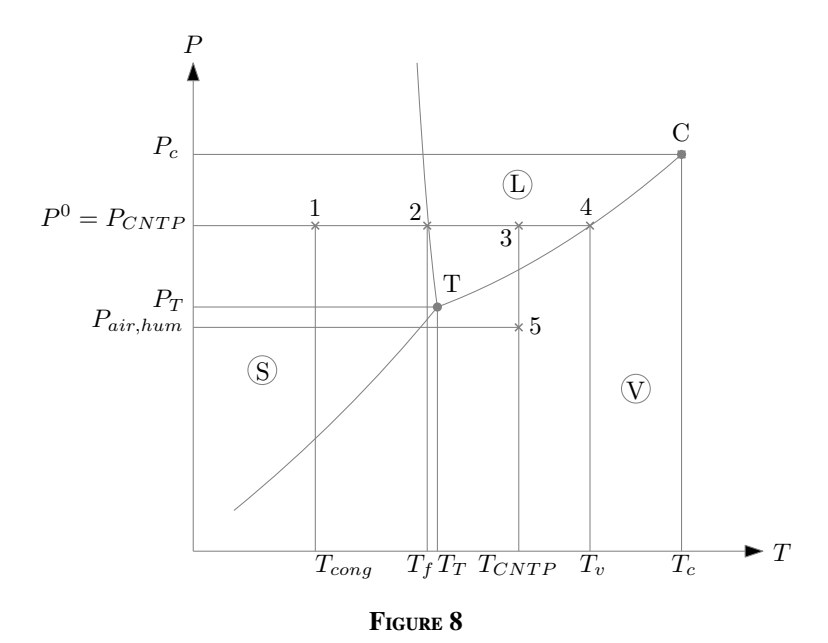

### Avec :

- ☛ Point 1 : État de l'eau au congélateur
- ☛ Point 2 : Équilibre liquide solide à pression atmosphérique
- ☛ Point 3 : État de l'eau dans un verre (CNTP)
- ☛ Point 4 : Équilibre liquide vapeur à pression atmosphérique
- ☛ Point 5 : État de l'eau dans l'air humide (pression partielle très faible)
- ☛ Point C : Point critique de l'eau
- ☛ Point T : Point triple de l'eau

### ✘ Pentes au point triple

On considère un corps pur au point triple sous phase solide uniquement et on envisage une transformation le faisant passer de l'état solide à l'état liquide puis de l'état liquide à l'état gazeux puis enfin de l'état gazeux à l'état solide, tout en restant au point critique. La transformation étant cyclique, la variation d'enthalpie du corps pur est nulle. En décomposant cette transformation en trois étapes, on peut écrire :

$$
\Delta h(T_T) = 0 = L_f(T_T) + L_v(T_T) - L_s(T_T)
$$

Soit :

$$
L_s(T_T) = L_f(T_T) + L_v(T_T) > L_v(T_T)
$$

En utilisant la formule de Clapeyron, on obtient alors :

$$
T_T \left( v_g(T_T) - v_s(T_T) \right) \frac{\mathrm{d}P_s}{\mathrm{d}T} \bigg|_{T_T} > T_T \left( v_g(T_T) - v_l(T_T) \right) \frac{\mathrm{d}P_v}{\mathrm{d}T} \bigg|_{T_T}
$$

En négligeant les volume massiques des phases condensées, on obtient :

$$
T_T\left(v_g(T_T)\right)\frac{\mathrm{d}P_s}{\mathrm{d}T}\bigg|_{T_T} > T_T\left(v_g(T_T)\right)\frac{\mathrm{d}P_v}{\mathrm{d}T}\bigg|_{T_T}
$$

et donc :

$$
\left.\frac{\mathrm{d}P_s}{\mathrm{d}T}\right\rangle_{T_T} > \left.\frac{\mathrm{d}P_v}{\mathrm{d}T}\right\rangle_{T_T}
$$

#### ✘ Masse volumique et pente de la courbe de fusion

On part de la formule de Clapeyron pour l'équilibre solide/liquide :

$$
L_f(T) = T(v_l(T) - v_s(T)) \frac{\mathrm{d}P}{\mathrm{d}T}
$$

Sachant que  $L(T) > 0$ , on a deux situations :

- Si  $v_l(T) v_s(T) > 0$  (et donc  $\rho_l < \rho_s$ )alors  $\frac{dP}{dT} > 0$  (concerne la plupart des corps purs).
- Si  $v_l(T) v_s(T) < 0$  (et donc  $\rho_l > \rho_s$ )alors  $\frac{dP}{dT} < 0$  (concerne l'eau et le bismuth).

### ✘ Bouillant de Franklin

L'eau située dans le ballon commence à bouillir lorsque la pression de vapeur saturante devient égale à la pression extérieure c'est-à-dire la pression atmosphérique car le ballon est d'abord ouvert (sous 1 atm, l'eau bout à 100 ◦CC au point 1 ). La vapeur d'eau formée lors de l'ébullition chasse l'air du récipient, le chauffage est arrêté et le ballon est fermé à l'aide d'un bouchon. On considère alors que le système est constitué d'un corps pur (l'eau) en équilibre liquide-vapeur. L'eau se refroidit alors légèrement et cesse de bouillir. Ce refroidissement provoque la condensation de la vapeur d'eau sur les parois du ballon. La pression dans le récipient fermé diminue alors car l'eau qui s'est condensée occupe un volume plus faible que la vapeur d'eau, on compte désormais moins de molécules dans la phase gazeuse. Le système est à l'équilibre plus bas sur la courbe de vaporisation en  $|2|$ .

Lorsque de l'eau glacée est versée sur le récipient, la vapeur se condense sur les parois et la pression dans le ballon diminue rapidement de façon quasi isotherme car les transferts thermiques sont bien plus lents. Le système se trouve alors hors équilibre en  $|3|$  et on observe l'ébullition qui cessera lorsque le système aura relaxé jusqu'au point 4 en diminuant progressivement sa température.

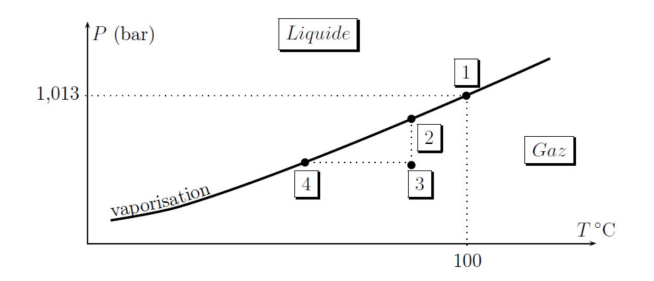

Figure 9 – Évolution de l'état de l'eau dans le diagramme de phase

# 1.14 Diagrammes thermodynamiques

#### SVF

- $\times$  Représenter l'allure des diagrammes thermodynamiques  $(P, v)$ ,  $(T, s)$ ,  $(P, h)$ ,  $(h, s)$ pour l'équilibre liq - vap d'un corps pur. On représentera notamment, les isothermes, les isobares, les isochores, les iso-titres, les isenthalpes, les isentropes.
- ✘ Une centrale nucléaire suit le cycle de Rankine avec surchauffe suivant :

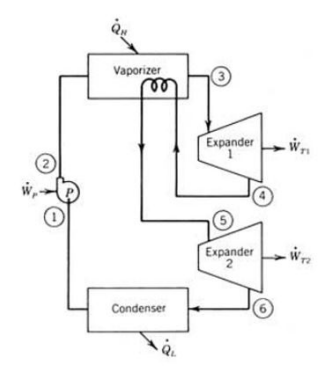

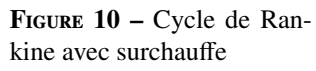

Sachant que le liquide après la pompe est un liquide saturant, que la vapeur après la générateur de vapeur est une vapeur saturante et que la vapeur après le passage par le premier étage des turbines est aussi une vapeur saturante, tracer l'allure du cycle thermodynamique de la centrale dans les diagrammes (*P*, *<sup>v</sup>*), (*T*, *<sup>s</sup>*), (*P*, *<sup>h</sup>*) et (*h*, *<sup>s</sup>*). Donner l'expression de son rendement.

## ✘ Diagrammes thermodynamiques

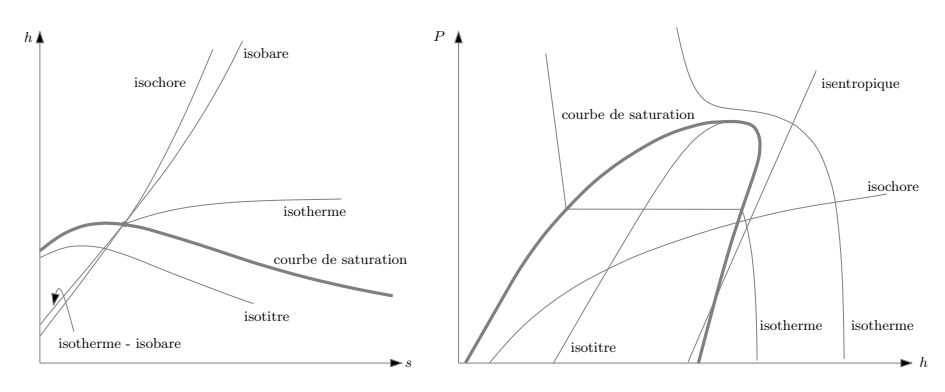

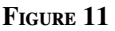

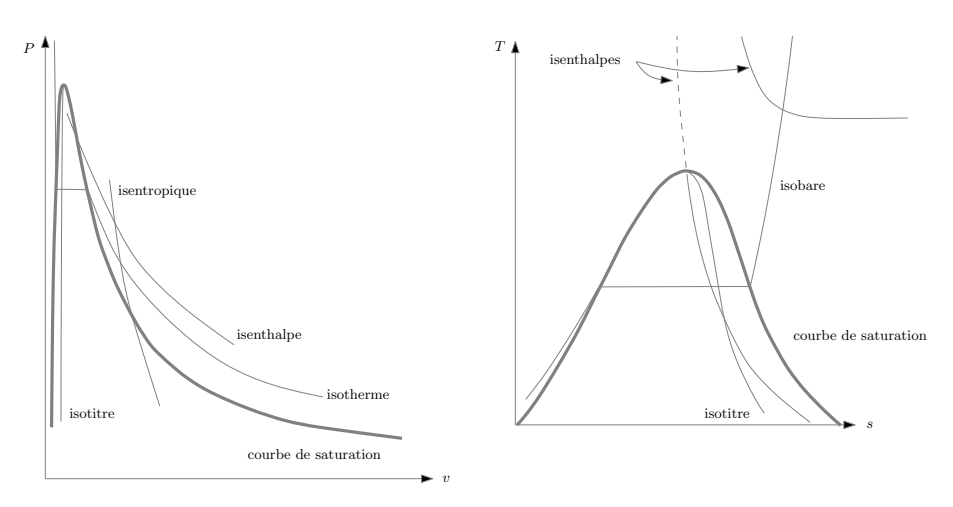

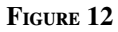

## ✘ Cycles thermodynamiques dans différents diagrammes.

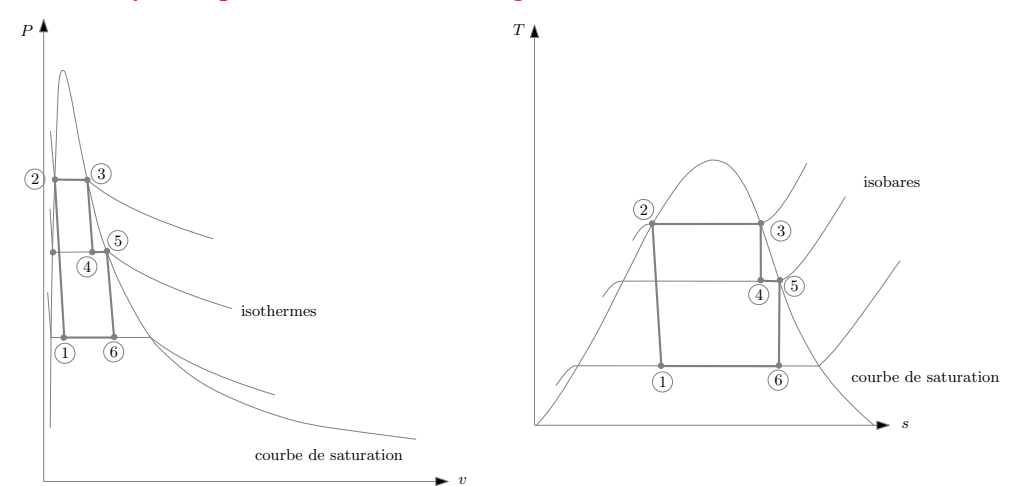

FIGURE 13

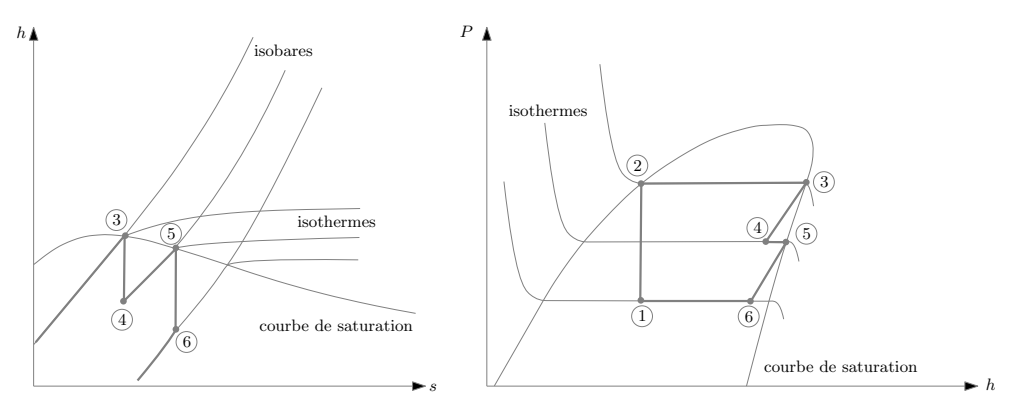

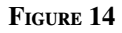

Rendement :

$$
r = \frac{|\dot{W}_{tot}|}{\dot{Q}_c} = \frac{\dot{W}_{P1} + \dot{W}_{P2} + \underbrace{\dot{W}_p}_{0}}{\dot{Q}_H} = \frac{((h_3 - h_4) + (h_5 - h_6)}{(h_3 - h_2)9(h_5 - h_4)}
$$

# 1.15 Bilans thermodynamique

## SVF

- ✘ Démontrer l'expression du premier principe de la thermodynamique sous forme de bilan.
- ✘ Démontrer l'expression du second principe de la thermodynamique sous forme de bilan.
- ✘ Montrer, qu'en régime stationnaire, le débit massique se conserve dans une conduite.

## ✘ Premier principe sous forme de bilan

☛ On considère le système fermé (*S* ∗ ) coïncidant à l'instant *t* avec le système ouvert (*S* ), comme représenté figure 15. On considère que l'écoulement est stationnaire.

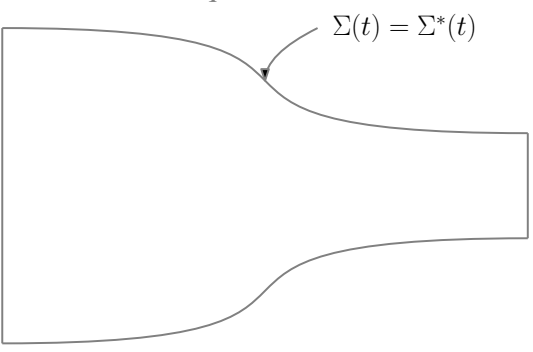

FIGURE 15 - Système ouvert et système fermé coïncidant à l'instant *t*

☛ Á l'instant *t* + d*t*, le système fermé s'est déplacé, comme représenté figure 16.

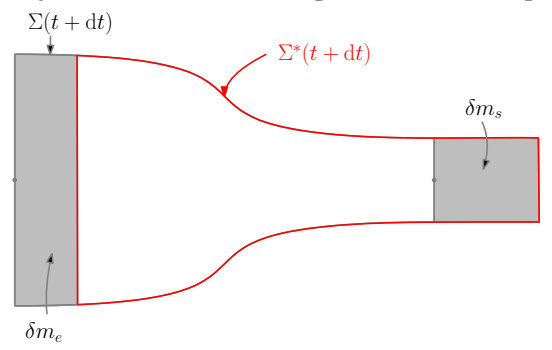

Figure 16 – Système ouvert et système fermé à l'instant *t* + d*t*

☛ L'énergie totale *E* de (*S* ∗ ), grandeur extensive s'écrit donc :

 $\angle$  Á l'instant *t* :

$$
E^*(t) = E(t)
$$

 $\angle$  Á l'instant  $t + dt$ :

$$
E^*(t + dt) = E(t + dt) - \delta m_e e_e + \delta m_s e_s
$$

où *e* est l'énergie totale massique.

☛ En différenciant ces deux expressions, on obtient :

$$
E^*(t+dt) - E^*(t) = E(t+dt) - E(t) - \delta m_e e_e + \delta m_s e_s
$$

Soit, en divisant par d*t*, et en utilisant la notation différentielle «*D*» pour les dérivées particulaire :

$$
\frac{\mathrm{D}E}{\mathrm{D}t} = \frac{\mathrm{d}E}{\mathrm{d}t} - \frac{\delta m_e}{\mathrm{d}t} e_e + \frac{\delta m_s}{\mathrm{d}t} e_s
$$

☛ En régime stationnaire :

- ✓ L'énergie totale *E* du système ouvert (*S* ) est indépendante du temps,
- ✓ Le débit massique se conserve :

$$
D_m = \frac{\delta m_e}{dt} = \frac{\delta m_s}{dt}
$$

On obtient donc :

$$
\frac{\mathrm{D}E}{\mathrm{D}t}=D_m(e_s-e_e)
$$

☛ Le premier principe de la thermodynamique s'écrivant :

$$
\frac{\mathrm{D}E}{\mathrm{D}t} = \frac{\delta W}{\mathrm{d}t} + \frac{\delta Q}{\mathrm{d}t}
$$

on obtient :

$$
\frac{\mathrm{D}E}{\mathrm{D}t} = D_m (e_s - e_e) = \frac{\delta W}{\mathrm{d}t} + \frac{\delta Q}{\mathrm{d}t}
$$

## ✘ Second principe sous forme de bilan

- ☛ On considère le système fermé (*S* ∗ ) coïncidant à l'instant *t* avec le système ouvert (*S* ), comme représenté figure 15. On considère que l'écoulement est stationnaire. Á l'instant *t* + d*t*, le système fermé s'est déplacé, comme représenté figure 16.
- ☛ L'entropie *S* de (*S* ∗ ), grandeur extensive s'écrit donc :
	- $\angle$  Á l'instant *t* :

$$
S^*(t) = S(t)
$$

 $\angle$  Á l'instant  $t + dt$ :

$$
S^*(t+dt) = S(t+dt) - \delta m_e s_e + \delta m_s s_s
$$

où *s* est l'entropie massique.

☛ En différenciant ces deux expressions, on obtient :

$$
S^*(t+dt) - S^*(t) = S(t+dt) - S(t) - \delta m_e s_e + \delta m_s s_s
$$

Soit, en divisant par d*t*, et en utilisant la notation différentielle «*D*» pour les dérivées particulaire :

$$
\frac{\text{DS}}{\text{D}t} = \frac{\text{dS}}{\text{d}t} - \frac{\delta m_e}{\text{d}t} s_e + \frac{\delta m_s}{\text{d}t} s_s
$$

- ☛ En régime stationnaire :
	- ✓ L'entropie *S* du système ouvert (*S* ) est indépendante du temps,

✓ Le débit massique se conserve :

$$
D_m = \frac{\delta m_e}{dt} = \frac{\delta m_s}{dt}
$$

On obtient donc :

$$
\frac{\text{DS}}{\text{D}t} = D_m (s_s - s_e)
$$

☛ Le second principe de la thermodynamique s'écrivant :

$$
\frac{\text{DS}}{\text{D}t} = \frac{\delta S^c}{dt} + \frac{1}{T_{ext}} \frac{\delta Q}{dt}
$$

on obtient :

$$
\frac{\text{DS}}{\text{D}t} = D_m (s_s - s_e) = \frac{\delta S^c}{dt} + \frac{1}{T_{ext}} \frac{\delta Q}{dt}
$$

#### ✘ Conservation du débit massique dans une conduite en régime stationnaire

- ☛ On considère le système fermé (*S* ∗ ) coïncidant à l'instant *t* avec le système ouvert (*S* ), comme représenté figure 15. On considère que l'écoulement est stationnaire. Á l'instant *t* + d*t*, le système fermé s'est déplacé, comme représenté figure 16.
- ☛ La masse *m* <sup>∗</sup> de (*S* ∗ ), grandeur extensive s'écrit donc :
	- $\angle$  Á l'instant *t* :

$$
m^*(t) = m(t)
$$

 $\checkmark$  Á l'instant  $t + dt$ :

$$
m^*(t + dt) = m(t + dt) - \delta m_e + \delta m_s
$$

☛ En différenciant ces deux expressions, on obtient :

$$
m^*(t + dt) - m^*(t) = m(t + dt) - m(t) - \delta m_e + \delta m_s
$$

Soit, en divisant par d*t*, et en utilisant la notation différentielle «*D*» pour les dérivées particulaire :

$$
\frac{\mathrm{D}m^*}{\mathrm{D}t} = \frac{\mathrm{d}m}{\mathrm{d}t} - \frac{\delta m_e}{\mathrm{d}t} + \frac{\delta m_s}{\mathrm{d}t}
$$

☛ En régime stationnaire, La masse *m* du système ouvert (*S* ) est indépendante du temps :

$$
\frac{\mathrm{d}m}{\mathrm{d}t}=0
$$

On obtient donc :

$$
\frac{\mathrm{D}m^*}{\mathrm{D}t} = -\frac{\delta m_e}{\mathrm{d}t} + \frac{\delta m_s}{\mathrm{d}t}
$$

☛ La loi de conservation de la masse, pour un système fermé nous donne :

$$
\frac{\mathrm{D}m}{\mathrm{D}t}=0
$$

on obtient donc la conservation du débit massique en régime stationnaire :

$$
\frac{\delta m_e}{\mathrm{d}t} = \frac{\delta m_s}{\mathrm{d}t}
$$

# 1.16 Premier principe pour les installations industrielles

# SVF

Démontrer le premier principe pour les installations industrielles

✘ On se place en régime stationnaire et on part du premier principe sous forme de bilan pour la partie active représentée figure 17.

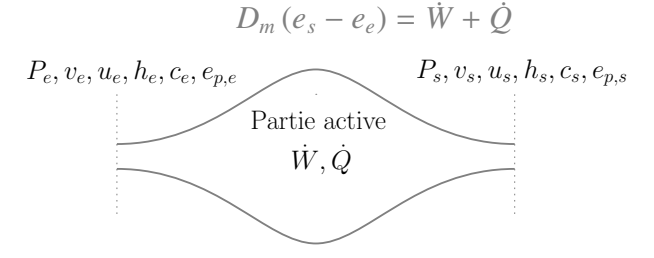

Figure 17 – Partie active d'une installation industrielle

Où :

- ☛ *D<sup>m</sup>* est le débit massique,
- **■**  $e_s$  et  $e_e$  sont les énergies mécaniques massiques en sortie et en entrée de la partie active :

$$
e_s = u_s + \frac{c_s^2}{2} + e_{p,s}
$$

$$
e_e = u_e + \frac{c_e^2}{2} + e_{p,e}
$$

(*c<sup>s</sup>* et *c<sup>e</sup>* étant les vitesses d'écoulement du fluide à la sortie et à l'entrée de la partie active et *<sup>e</sup><sup>p</sup>*,*<sup>s</sup>* et *<sup>e</sup><sup>p</sup>*,*<sup>e</sup>* étant les énergies potentielles massique du fluide à la sortie et à l'entrée de la partie active.

- **►** *W* est la puissance mécanique reçue par le fluide en écoulement à la traversée de la partie active,
- ☛ *Q*˙ est la puissance thermique reçue par le fluide en écoulement à la traversée de la partie active.

✘ On sépare la puissance mécanique en deux :

$$
\dot{W} = \dot{W'} + \dot{W_p}
$$

Où

- $\vec{W}$ <sup>'</sup> est la puissance mécanique reçue des pièces mobiles présentes dans la partie active ( $\dot{W}$ <sup>'</sup> = −*W*˙ *<sup>u</sup>* où *W*˙ *<sup>u</sup>* est la puissance utile reçue par la partie active)
- $\hat{W}_p$  est la puissance des forces de pression en entrée et en sortie de la partie active.
- ✘ On a donc :

$$
\dot{W}_p = \frac{\delta W_p}{dt} = \frac{P_e \delta V_e}{dt} - \frac{P_s \delta V_s}{dt} = \frac{P_e v_e \delta m_e}{dt} - \frac{P_s v_s \delta m_s}{dt}
$$

Où : *v<sup>e</sup>* et *v<sup>s</sup>* sont les volumes massiques du fluide en entrée et en sortie de la partie active.

✘ En régime stationnaire, les débits massiques étant égaux à *Dm*, on obtient :

$$
\dot{W}_p = D_m (P_e v_e - P_s v_s)
$$

✘ On obtient donc :

$$
D_m \left( \underbrace{u_s + P_s v_s}_{h_s} - \left( \underbrace{u_e + P_e v_e}_{h_e} \right) \right) + \frac{D_m}{2} \left( c_s^2 - c_e^2 \right) + D_m \left( e_{p,s} - e_{p,s} \right) = \dot{W}' + \dot{Q}
$$

Où *h<sup>e</sup>* et *h<sup>s</sup>* sont les enthalpies massiques du fluide à l'entrée et à la sortie de la partie active.

✘ En négligeant les variations d'énergie cinétique et d'énergie potentielle du fluide entre l'entrée et la sortie de la partie active, on obtient :

$$
D_m(h_s - h_e) = \dot{W}' + \dot{Q}
$$

# 1.17 Théorie cinétique des gaz parfaits

#### SVF

- ✘ Démontrer l'expression de la pression cinétique.
- ✘ Démontrer l'expression de la vitesse quadratique moyenne (GPM)
- ✘ Établir l'expression du libre parcours moyen.

### ✘ Pression cinétique

☛ La pression cinétique est liée à la force exercée par le gaz sur les parois du récipient par l'intermédiaire des chocs. l'étude des collisions entre les atomes et la paroi est très complexe (adsorption). Notons cependant qu'à l'équilibre, il y a autant d'atomes qui quittent la paroi que d'atomes qui sont adsorbés. Ainsi, on modélise cet état d'équilibre en supposant que les molécules rebondissent élastiquement sur la paroi. La paroi est alors modélisée par un plan (surface *S* ).

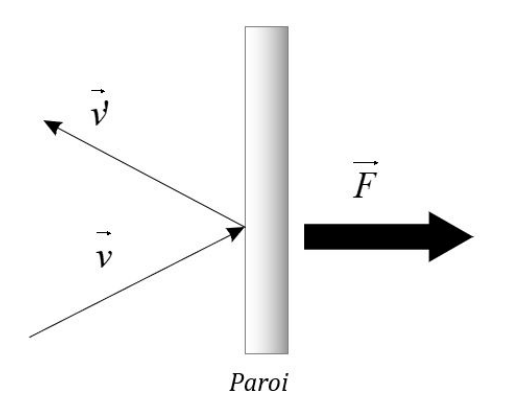

Figure 18 – Modélisation des chocs sur la paroi

☛ On note :

- $\checkmark$  τ' la durée d'un choc.
- $\leq f_x(t)$  la composante normale à l'instant t de la force exercée par l'atome sur la paroi durant le choc
- $\checkmark$  v<sub>x</sub>, la composante normale de la vitesse de l'atome juste avant le choc.
- ✓ *v* 0 *x* , la composante normale de la vitesse de l'atome juste après le choc.
- ☛ D'après le principe des actions réciproques, −*fx*(*t*) est donc la composante normale à l'instant t de la force exercée par la paroi sur l'atome durant le choc.
- ☛ L'application du PFD à l'atome de masse *m* durant le choc donne :

$$
m\frac{\mathrm{d}v_x}{\mathrm{d}t} = -mf_x(t)
$$

☛ En intégrant sur la durée du choc, on obtient :

$$
m(v'_x - v_x) = -\int_{\tau'} f_x(t) \mathrm{d}t
$$

☛ La surface *S* reçoit donc une impulsion perpendiculaire à la paroi au cours d'une collision avec un atome égale à :

$$
+\int_{\tau'}f_x(t)\mathrm{d}t
$$

☛ La surface *S* étant heurtée par *N*∆*<sup>t</sup>* atomes pendant ∆*t*, elle reçoit une impulsion pendant ∆*t* égale à :

$$
\sum_{N_{\Delta t}} \left( \int_{\tau'} f_x(t) \mathrm{d} t \right)
$$

☛ La force moyenne subie par la paroi au cours du choc vaut donc :

$$
\langle f_x(t) \rangle = \frac{1}{\Delta t} \sum_{N_{\Delta t}} \left( \int_{\tau'} f_x(t) dt \right)
$$

☛ Par définition, la pression exercée sur la surface *S* vaut donc :

$$
P = \frac{\langle f_x(t) \rangle}{S} = \frac{1}{S \Delta t} \sum_{N_{\Delta t}} \left( \int_{\tau'} f_x(t) dt \right) = \frac{1}{S \Delta t} \sum_{N_{\Delta t}} \left( m \left( v_x' - v_x \right) \right)
$$

☛ Le gaz étant à l'équilibre, la loi de distribution des vitesses des atomes est la même pour l'ensemble des atomes qui s'éloignent de la paroi que pour ceux qui s'en rapprochent. On a donc :

$$
\sum_{N_{\Delta t}} (v'_x) = -\sum_{N_{\Delta t}} (v'_x) \Rightarrow P = \frac{2m}{S \Delta t} \sum_{N_{\Delta t}} (v_x)
$$

☛ Bien que les molécules aient des vitesses de directions et de modules variés, on peut considérer, dans une première approximation, qu'elles ont toutes une vitesse *v<sup>x</sup>* égale à la vitesse quadratique moyenne *v<sup>q</sup>* :

$$
\sum_{N_{\Delta t}} (v_x) = N_{\Delta t} v_q
$$

☛ Parmi toutes les molécules, seules 1/6 d'entre elles se dirigent effectivement vers la paroi. Puisque la densité totale des molécules dans l'enceinte est *n*, la densité volumique des particules qui heurtent la paroi entre  $t$  et  $t + \Delta$  est donc  $n/6$ .

- 
- ☛ Les molécules qui frappent effectivement la surface *S* entre *t* et *t* + ∆*t* se trouvaient à la date *t* dans le cylindre de section *S* et de longueur  $L = v_x \Delta t = v_q \Delta t$ , leur nombre et donc :

$$
N_{\Delta t} = v_q \Delta t S \frac{n}{6}
$$

☛ On obtient donc :

$$
P = \frac{1}{3} n m v_q^2
$$

### ✘ Vitesse quadratique moyenne

- ☛ On considère un gaz parfait monoatomique thermalisé à la température *T* constitué d'atomes de masse *m*.
- ☛ L'énergie cinétique moyenne d'un atome s'écrit :

$$
\langle e_c\rangle=\frac{1}{2}m\langle v^2\rangle=\frac{1}{2}mv_q^2
$$

Où :

$$
v_q = \sqrt{\langle v^2 \rangle}
$$

est la vitesse quadratique moyenne du gaz thermalisé.

☛ Chaque atome ayant trois degrés de liberté, cette énergie cinétique moyenne s'écrit grâce au théorème d'équipartition de l'énergie :

$$
\langle v^2 \rangle = 3 \times \frac{1}{2} k_B T
$$

*k<sup>B</sup>* étant la constante de Bolzmann.

☛ On obtient donc :

$$
\frac{1}{2}mv_q^2 = 3 \times \frac{1}{2}k_BT \Rightarrow v_q = \sqrt{\frac{3k_BT}{m}}
$$

### ✘ Libre parcours moyen

- ☛ On considère un gaz parfait monoatomique, dans lequel les particules qui constituent le gaz (*n* atomes par unité de volume) sont des atomes qui n'interagissent pas entre eux , ils sont assimilés à des boules de billard ne subissant que des chocs élastiques (interaction de contact) : c'est le modèle des sphères dures.
- ☛ Hypothèses : Chaque atome est modélisable par une sphère de rayon a; entre deux chocs, l'atome (qui est libre), parcourt la distance  $\lambda$  égale au libre parcourt moyen; les autres atomes sont supposés fixes (voir figure 20).

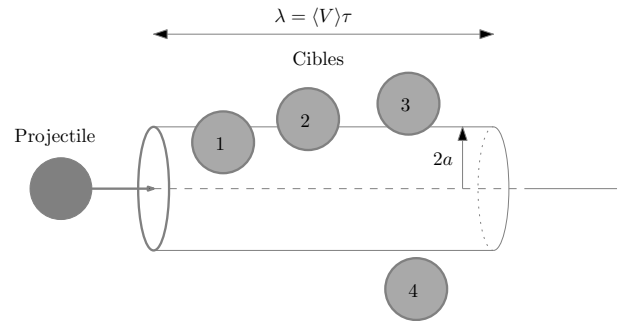

Figure 19 – Calcul du libre parcourt moyen, dans le modèle des sphères dures

- 
- ☛ L'atome mobile heurte un atome cible immobile si la trajectoire de son centre passe à une distance inférieure ou égale à la distance 2a du centre de la cible, c'est à dire si le centre de la cible appartient au cylindre de base de rayon 2a dont l'axe est confondu avec la trajectoire de l'atome mobile. Ainsi, sur la figure 1, l'atome mobile rentrera en collision avec l'atome cible 1 uniquement.
- $\bullet$  On définit alors la section efficace de collision  $\sigma$  égale à la surface de la base du cylindre défini précédemment correspondant à l'aire de balayage avec possibilité de collision :

$$
\sigma = \pi (2a)^2 = 4\pi a^2
$$

• Quand l'atome mobile se déplace d'une longueur égale au libre parcours moyen  $\lambda$  alors il subit en moyenne 1 choc (avec  $\lambda = \langle V \rangle \tau$ ,  $\tau$  étant le temps moyen entre deux chocs. Ainsi, le cylindre défini précédemment de longueur  $\lambda$  doit contenir 1 seul atome cible.

$$
1 = n \times \lambda \times \sigma \Rightarrow \lambda = \frac{1}{\sigma n}
$$

☛ En réalité, il faut tenir compte de la vitesse des atomes cibles. On démontre alors que le libre parcours moyen vaut :

$$
\lambda = \frac{1}{\sqrt{2}n\sigma}
$$

## Démonstration complète

On reprend la démonstration précédente en considérant que la longueur du cylindre n'est plus le libre parcours moyen mais :

$$
\langle V_r \rangle \tau
$$

*V<sup>r</sup>* étant la vitesse relative entre l'atome cible et le projectile.

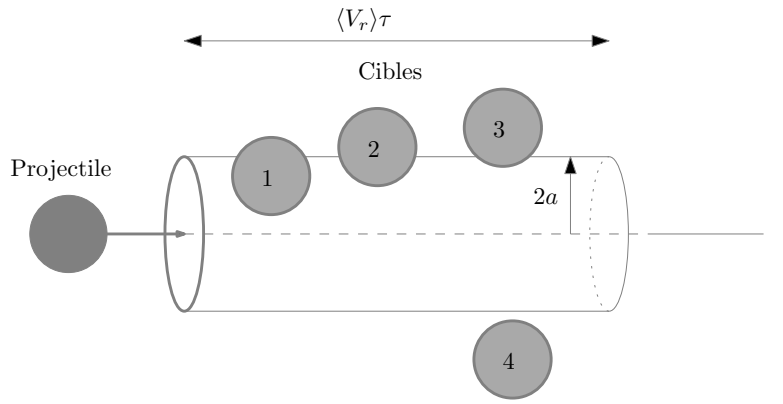

FIGURE 20 – Prise en compte de la vitesse relative pour le calcul de  $\lambda$ 

Pour exprimer  $\langle V_r \rangle$ , on part de la définition de la vitesse relative entre deux atomes notés 1 et  $2:$ 

$$
\overrightarrow{V}_r = \overrightarrow{V}_1 - \overrightarrow{V}_2
$$

D'où, en passant au carré :

$$
V_r^2 = \left(\vec{V}_2 - \vec{V}_1\right)^2 = V_1^2 + V_2^2 - 2\vec{V}_2\cdot\vec{V}_1
$$

Quand on passe à la valeur moyenne, le terme avec le produit scalaire s'annule car l'angle Quand on passe a la valeur<br>entre  $\overrightarrow{V}_1$  et  $\overrightarrow{V}_2$  est aléatoire :

$$
\langle V_r^2 \rangle = \langle V_1^2 \rangle + \langle V_2^2 \rangle = 2 V_q^2
$$

Où *V<sup>q</sup>* et la vitesse quadratique moyenne.

En considérant que les vitesses : vitesse moyenne et vitesse quadratique sont quasiment égales, on obtient :

$$
\langle V_r \rangle^2 = 2 \langle V \rangle^2
$$

Et donc :

$$
\langle V_r \rangle = \sqrt{2} \langle V \rangle
$$

Soit :

$$
\langle V_r \rangle \tau = \sqrt{2} \langle V \rangle \tau = \sqrt{2} \lambda
$$

Le reste de la démonstration consiste ensuite à remplacer  $\lambda$  par  $\sqrt{2}\lambda$ , on obtient donc :

$$
\lambda = \frac{1}{\sqrt{2}n\sigma}
$$

# 1.18 Équilibre radiatif de la terre

SVF

Montrer, à l'aide d'un bilan radiatif de la terre, que la température d'équilibre de la terre vaut :

 $T_T = 19$ °C

✘ On détermine le flux radiatif solaire au niveau de la terre Φ*<sup>S</sup>* (en Watt), en utilisant le schéma ci dessous :

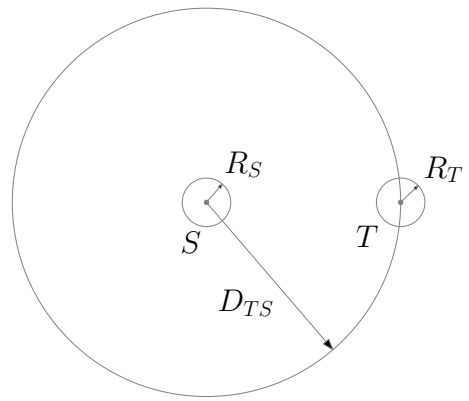

Figure 21 – Détermination du flux radiatif solaire

✘ D'après la loi de Stefan, la puissance émise par le soleil vaut :

$$
P_s = 4\pi R_S^2 \times \sigma T_S^4
$$

 $\boldsymbol{\times}$  Cette puissance se conservant, on la retrouve dans la sphère de rayon  $D_{TS}$ :

$$
P_S = 4\pi D_{TS}^2 \phi_S \Rightarrow \phi_S = \frac{R_S^2}{D_{TS}^2} \sigma T_S^4
$$

✘ On en déduit la puissance reçue par la terre, en utilisant la section droite :

$$
\Phi_s = \pi R_T^2 \phi_s = \pi \frac{R_T^2 R_S^2}{D_{TS}^2} \sigma T_S^4
$$

✘ En considérant que la terre se comporte comme un corps noir, dans les infra-rouges, on obtient :

$$
\Phi_T = 4\pi R_T^2 \sigma T_T^4
$$

✘ Afin d'effectuer des bilans radiatifs, on considère le schéma suivant :

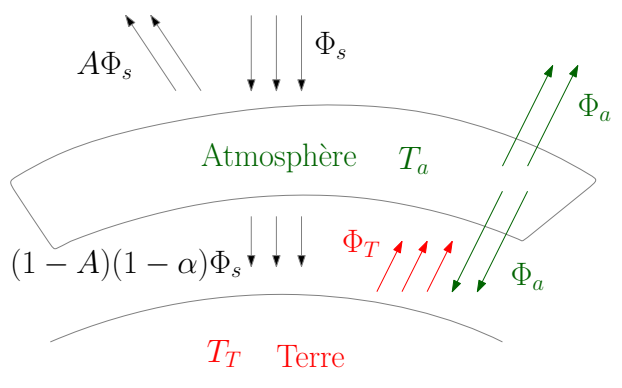

Figure 22 – Bilan radiatif de la terre et l'atmosphère

✘ En régime stationnaire, le bilan radiatif de la terre donne :

$$
\Phi_T = (1 - \alpha)(1 - A)\Phi_S + \Phi_A
$$

Où *<sup>A</sup>* est l'albédo de la terre et où α est la partie du rayonnement solaire absorbée par l'atmosphère.

✘ En régime stationnaire, le bilan radiatif de l'atmosphère donne :

$$
2\Phi_a = \Phi_T + \alpha \Phi_S
$$

✘ On obtient donc :

$$
\Phi_T = \Phi_S (\alpha + 2(1 - \alpha)(1 - A))
$$

Et donc :

$$
T_T = \sqrt[4]{\frac{R_S^2}{4D_{TS}^2} (\alpha + 2(1 - \alpha)(1 - A))T_S}
$$

# 1.19 Conduction thermique

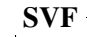

- ✘ Démontrer l'équation de la chaleur (1D).
- ✘ Démontrer l'équation de la chaleur dans le cas d'un système à symétrie cylindrique.
- ✘ Démontrer l'équation de la chaleur dans le cas d'un système à symétrie sphérique.
- ✘ Démontrer l'équation de la chaleur (3D), en introduisant les opérateurs différentiels.
- ✘ Relier le temps caractéristique de diffusion thermique et la longueur caractéristique de diffusion thermique.
- ✘ Déterminer la résistance thermique d'un matériau de conductivité thermique γ, cylindrique, de longueur *L* et de section *S* , dans le cas d'une diffusion axiale.
- $\boldsymbol{\times}$  Déterminer la résistance thermique d'un matériau de conductivité thermique  $\gamma$  compris entre deux cylindres coaxiaux de rayons  $R_1$  et  $R_2$  et de hauteur *h*, dans le cas d'un diffusion radiale.
- $\boldsymbol{\times}$  Déterminer la résistance thermique d'un matériau de conductivité thermique  $\gamma$  compris entre deux sphères concentriques de rayons  $R_1$  et  $R_2$ , dans le cas d'un diffusion radiale.
- ✘ Montrer que l'étude des ondes thermiques (1D) est équivalent à l'étude de l'effet de peau en électromagnétisme.

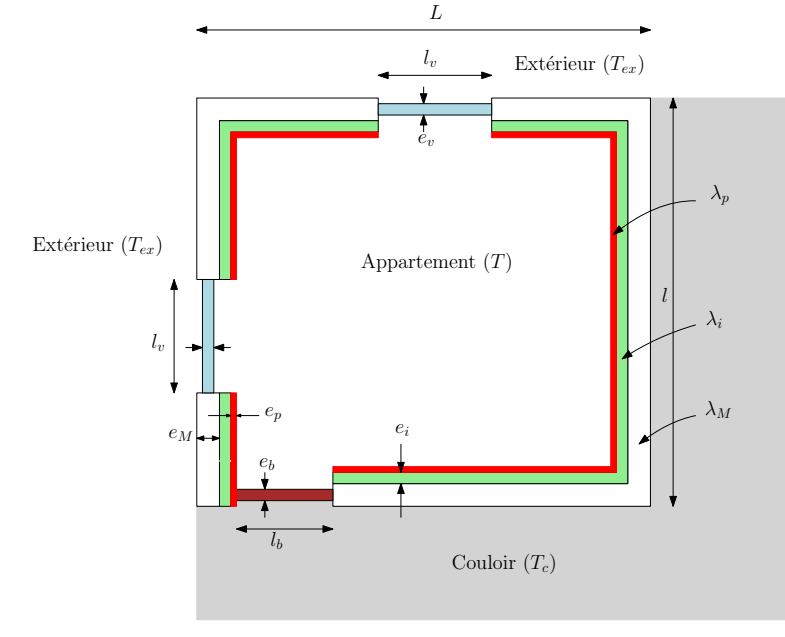

✘ Déterminer les pertes thermiques (en Watts) d'appartement :

## Figure 23

On donne :  $h_M$ , hauteur sous plafond,  $h_b$  hauteur de la porte,  $h_v$  hauteur des fenêtres, *h<sup>a</sup>* le coefficient de transfert conducto-convectif entre l'air à l'intérieur de l'appartement et les murs (ou vitres) intérieurs, *h<sup>e</sup>* , le coefficient conducto-convectif entre l'air extérieur et les murs (ou vitres) extérieurs et *h<sup>c</sup>* le coefficient de transfert conducto-convectif entre l'air du couloir et les murs (ou porte) coté couloir. On considère que la dalle et le plafond sont parfaitement isolés.

## ✘ Équation de la chaleur (1D).

 $\bullet$  On considère un solide homogène, de conductivité thermique  $\lambda$ , de masse volumique  $\rho$  et de capacité calorifique massique *c*, dans lequel on étudie des phénomènes de diffusion à 1D : le vecteur densité de courant d'énergie thermique et la température sont respectivement de la forme :

$$
\overrightarrow{j}_{th}(M,t) = j_{th}(x,t) \overrightarrow{e}_x
$$

$$
T(M,t) = T(x,t)
$$

Avec :

$$
\overrightarrow{j}_{th} = -\lambda \overrightarrow{\text{grad}} T = -\lambda \frac{\partial T}{\partial x} \overrightarrow{e}_x
$$

 $\bullet$  On considère la méso-tranche de section *S*, comprise entre les abscisses *x* et *x* + d*x* comme indiqué figure 34.

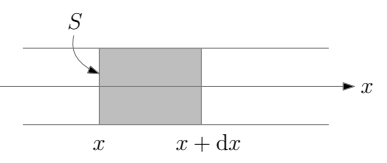

#### FIGURE 24

Le flux thermique traversant la section  $S$  en  $x$  à l'instant  $t$  vaut alors :

$$
\Phi_{th}(x,t) = \iint_{S} \overrightarrow{j}_{th} \cdot \overrightarrow{dS} = j_{th}(x,t)S
$$

 $\blacktriangleright$  Le premier principe de la thermodynamique appliqué à cette méso-tranche entre *t* et  $t + dt$ s'écrit :

$$
d2U = dmc\frac{\partial T}{\partial t}dt = \rho cS\frac{\partial T}{\partial t}dt dx = \delta Q = Pthdt
$$

Où *Pth* est la puissance thermique reçue par la méso-tranche à l'instant *t*.

☛ On a donc :

$$
P_{th} = \Phi_{th}(x, t) - \Phi_{th}(x + dx, t) = -\frac{\partial \Phi_{th}}{\partial x} dx = \lambda S \frac{\partial^2 T}{\partial x^2} dx
$$

☛ En remplaçant *Pth* dans l'expression du premier principe, on obtient l'équation de diffusion demandée :

$$
\rho c S \frac{\partial T}{\partial t} = \lambda S \frac{\partial^2 T}{\partial x^2}
$$

Soit :

$$
\frac{\partial T}{\partial t} = \frac{\lambda}{\rho c} \frac{\partial^2 T}{\partial x^2}
$$

Avec :

$$
D_{th} = \frac{\lambda}{\rho c}
$$
la diffusivité thermique du matériau

✘ Équation de la chaleur dans le cas d'un système à symétrie cylindrique.

 $\bullet$  On considère un solide homogène, de conductivité thermique  $\lambda$ , de masse volumique  $\rho$  et de capacité calorifique massique *c*, dans lequel on étudie des phénomènes de diffusion à symétrie cylindrique : le vecteur densité de courant d'énergie thermique et la température sont respectivement de la forme :

$$
\overrightarrow{j}_{th}(M,t) = j_{th}(r,t) \overrightarrow{e}_r
$$

$$
T(M,t)=T(r,t)
$$

Avec :

$$
\overrightarrow{j}_{th} = -\lambda \overrightarrow{\text{grad}} T = -\lambda \frac{\partial T}{\partial r} \overrightarrow{e}_r
$$

∂*r* ☛ On considère le méso-cylindre de hauteur *L*, compris entre les cylindres de rayons *r* et *r* + d*r* comme indiqué figure 35.

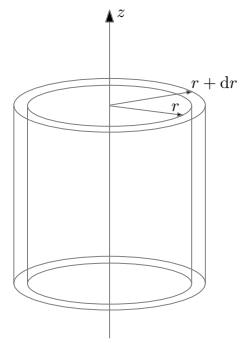

#### Figure 25

Le flux thermique traversant la section  $S_r$  de rayon  $r$  à l'instant  $t$  vaut alors :

$$
\Phi_{th}(r,t) = \iint_{S_r} \overrightarrow{j}_{th} \cdot \overrightarrow{dS_r} = 2\pi r L j_{th}(r,t)
$$

☛ Le premier principe de la thermodynamique appliqué au méso-cylindre entre *t* et *t*+d*t* s'écrit :

$$
d^{2}U = \mathrm{d}mc\frac{\partial T}{\partial t}dt = \rho c \left(2\pi rL\mathrm{d}r\right)\frac{\partial T}{\partial t}\mathrm{d}t = \delta Q = P_{th}\mathrm{d}t
$$

Où *Pth* est la puissance thermique reçue par le méso-cylindre à l'instant *t*.

☛ On a donc :

$$
P_{th} = \Phi_{th}(r, t) - \Phi_{th}(r + dr, t) = -\frac{\partial \Phi_{th}}{\partial r} dr = -2\pi L \frac{\partial (r j_{th}(r))}{\partial r} dr = 2\pi L \lambda \frac{\partial}{\partial r} \left( r \frac{\partial T}{\partial r} \right) dr
$$

☛ En remplaçant *Pth* dans l'expression du premier principe, on obtient l'équation de diffusion demandée :

$$
\rho c \left(2\pi r L \mathrm{d}r\right) \frac{\partial T}{\partial t} = 2\pi L \lambda \frac{\partial}{\partial r} \left(r \frac{\partial T}{\partial r}\right) \mathrm{d}r
$$

Soit :

$$
\frac{\partial T}{\partial t} = \frac{\lambda}{\rho c} \frac{1}{r} \frac{\partial}{\partial r} \left( r \frac{\partial T}{\partial r} \right)
$$

Avec :

 $D_{th} = \frac{R}{\rho c}$ la diffusivité thermique du matériau

## ✘ Équation de la chaleur dans le cas d'un système à symétrie sphérique.

 $\bullet$  On considère un solide homogène, de conductivité thermique  $\lambda$ , de masse volumique  $\rho$  et de capacité calorifique massique *c*, dans lequel on étudie des phénomènes de diffusion à symétrie sphérique : le vecteur densité de courant d'énergie thermique et la température sont respectivement de la forme :

$$
\overrightarrow{j}_{th}(M,t) = j_{th}(r,t) \overrightarrow{e}_r
$$

$$
T(M,t)=T(r,t)
$$

Avec :

$$
\overrightarrow{j}_{th} = -\lambda \overrightarrow{\text{grad}} T = -\lambda \frac{\partial T}{\partial r} \overrightarrow{e}_r
$$

☛ On considère la méso-sphère, comprise entre les sphères de rayons *r* et *r* + d*r* comme indiqué figure 36.

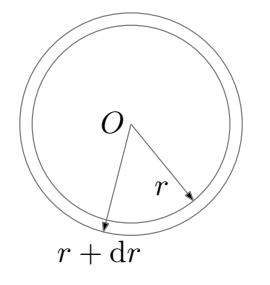

#### FIGURE 26

Le flux thermique traversant la sphère de rayon  $r$  de surface  $S_r$  à l'instant  $t$  vaut alors :

$$
\Phi_{th}(r,t) = \iint_{S_r} \overrightarrow{j}_{th} \cdot \overrightarrow{dS_r} = 4\pi r^2 j_{th}(r,t)
$$

☛ Le premier principe de la thermodynamique appliqué à la méso-sphère entre *t* et *t*+d*t* s'écrit :

$$
d^{2}U = \mathrm{d}mc\frac{\partial T}{\partial t}dt = \rho c\left(4\pi r^{2}dr\right)\frac{\partial T}{\partial t}dt = \delta Q = P_{th}dt
$$

Où *Pth* est la puissance thermique reçue par la méso-sphère à l'instant *t*.

☛ On a donc :

$$
P_{th} = \Phi_{th}(r, t) - \Phi_{th}(r + dr, t) = -\frac{\partial \Phi_{th}}{\partial r} dr = -4\pi \frac{\partial (r^2 j_{th}(r))}{\partial r} dr = 4\pi \lambda \frac{\partial}{\partial r} \left(r^2 \frac{\partial T}{\partial r}\right) dr
$$

☛ En remplaçant *Pth* dans l'expression du premier principe, on obtient l'équation de diffusion demandée :

$$
\rho c \left( 4\pi r^2 \mathrm{d}r \right) \frac{\partial T}{\partial t} = 4\pi \lambda \frac{\partial}{\partial r} \left( r^2 \frac{\partial T}{\partial r} \right) \mathrm{d}r
$$

Soit :

$$
\frac{\partial T}{\partial t} = \frac{\lambda}{\rho c} \frac{1}{r^2} \frac{\partial}{\partial r} \left( r^2 \frac{\partial T}{\partial r} \right)
$$

Avec :

$$
D_{th} = \frac{\lambda}{\rho c}
$$
 la diffusivité thermique du matériau

## ✘ Équation de la chaleur (3D).

 $\bullet$  On considère un solide homogène, de conductivité thermique  $\lambda$ , de masse volumique  $\rho$  et de capacité calorifique massique *c*, dans lequel on étudie des phénomènes de diffusion : le vecteur densité de courant d'énergie thermique et la température sont respectivement :

$$
\overrightarrow{j}_{th}(M,t)
$$

$$
T(M,t)
$$

Avec la loi de Fourier reliant :

$$
\overrightarrow{j}_{th} = -\lambda \overrightarrow{\text{grad}}T
$$

☛ On considère le volume macroscopique *V*, que l'on décompose, dans l'approximation des milieux continus, en méso-volumes ( $d\tau_M$  centré en *M*). Le volume *V* est délimité par une surface fermée Σ, que l'on décompose également en méso-surfaces ( $d\Sigma_p$  centrée en *P*), comme indiqué figure 36.

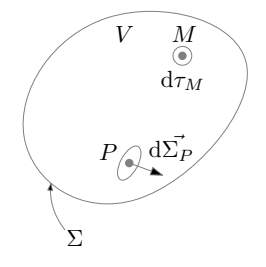

#### FIGURE 27

☛ Le premier principe de la thermodynamique appliqué au volume *V* entre *t* et *t* + d*t* s'écrit :

$$
dU = \iiint_V dm c \frac{\partial T}{\partial t}\Big|_{M,t} dt = \iiint_V \rho c \frac{\partial T}{\partial t}\Big|_{M,t} d\tau_M dt = \delta Q = P_{th} dt
$$

Où *Pth* est la puissance thermique reçue par le volume *V* à l'instant *t*.

 $\blacktriangleright$  Cette puissance thermique étant l'opposée du flux thermique sortant de la surface  $\Sigma$  à l'instant *t*, on a :

$$
P_{th} = -\Phi_{th} = -\underbrace{\iint \overrightarrow{J}_{th}}_{\Sigma} \overrightarrow{j}_{th}(P, t) \cdot \overrightarrow{d\Sigma}_{P}
$$

**■** En remplaçant  $P$ <sub>th</sub> dans l'expression du premier principe, on obtient l'équation intégrale de diffusion :

$$
\iiint_V \rho c \frac{\partial T}{\partial t}\bigg]_{M,t} d\tau_M = -\oiint_{\Sigma} \overrightarrow{j}_{th}(P,t) \cdot \overrightarrow{d\Sigma}_P
$$

☛ On obtient l'équation locale en utilisant le théorème d'Ostrogradsky :

$$
\oiint_{\Sigma} \overrightarrow{j}_{th}(P,t) \cdot \overrightarrow{\mathrm{d}\Sigma}_{P} = \iiint_{V} \mathrm{div}_{M,t} \left( \overrightarrow{j}_{th} \right) \mathrm{d}\tau_{M}
$$

D'où :

$$
\iiint_V \left( \rho c \frac{\partial T}{\partial t} \right)_{M,t} + \text{div}_{M,t} \left( \vec{j}_{th} \right) \right) d\tau_M = 0
$$

Ceci étant vrai quelque-soit d $\tau_M$  (quelque soit le découpage de *V*), on obtient :

$$
\rho c \left. \frac{\partial T}{\partial t} \right|_{M,t} + \text{div}_{M,t} \left( \overrightarrow{j}_{th} \right) = 0
$$

Soit en utilisant la loi de Fourier<sup>2</sup> :

$$
\left.\frac{\partial T}{\partial t}\right\}_{M,t}=D_{th}\,\Delta T)_{M,t}
$$

Avec :

$$
D_{th} = \frac{\lambda}{\rho c}
$$
 la diffusivité thermique du matériau

#### ✘ Temps caractéristique de diffusion thermique et longueur caractéristique de diffusion thermique.

On établit la relation entre le temps caractéristique de diffusion  $\tau$  et la distance caractéristique de diffusion *L* à partir de l'équation de diffusion en travaillant avec les grandeurs caractéristiques (notées à l'aide d'un astérisque) :

$$
\left. \frac{\partial T}{\partial t} \right|_{M,t} = D_{th} \Delta T)_{M,t} \Rightarrow \frac{T^*}{t^*} = D_{th} \frac{T^*}{(l^*)^2}
$$

en notant  $t^* = \tau$  et  $l^* = L$ , on obtient la relation :

$$
D_{th}=L^2/\tau
$$

### ✘ Résistance thermique d'un matériau de conductivité thermique γ, cylindrique, de longueur *<sup>L</sup>* et de section *S* , dans le cas d'une diffusion axiale.

 $\bullet$  On considère un conducteur thermique cylindrique<sup>3</sup>, d'axe  $(Ox)$ , de section *S*, de longueur *<sup>L</sup>*, de conductivité λ. On suppose le problème unidirectionnel : la température et le vecteur densité de courant d'énergie thermique ne dépendent que de *x* et sont donc constants sur une section *S* . En régime stationnaire, on a donc :

$$
\overrightarrow{j}_{th}(M,t) = j_{th}(x) \overrightarrow{e}_x
$$

$$
T(M,t) = T(x)
$$

Ele conducteur a ses extrémités en  $x = 0$  et en  $x = L$  maintenues aux températures  $T_1$  et  $T_2 < T_1$  comme représenté figure 28.

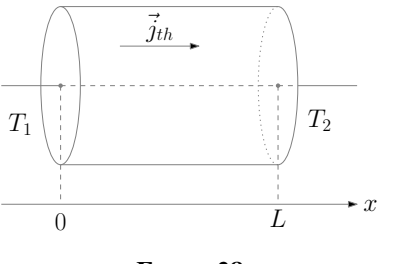

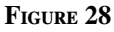

- 2. Rappel : pour un champ scalaire *a*, on a divgrad $a = \Delta a$
- 3. Notons que la démonstration reste valable pour un système unidirectionnel de section *S* quelconque

☛ En régime stationnaire, le vecteur densité de courant d'énergie thermique est à flux conservatif : son flux se conserve donc dans un tube de champ. Sachant que la surface du conducteur est un tube de champ, on a donc :

$$
\Phi_{th} = \iint_{S} \overrightarrow{j}_{th} \cdot \overrightarrow{dS} = j_{th}S = \mathscr{C}
$$

D'où :

$$
\frac{dT}{dx} = -\frac{\Phi_{th}}{\lambda S} = \mathcal{C} \implies T_1 - T_2 = \frac{L}{\lambda S} \Phi_{th}
$$

λ*S* On en déduit la résistance thermique du conducteur :

$$
R_{th} = \frac{T_1 - T_2}{\Phi_{th}} = \frac{L}{\lambda S}
$$

### $\times$  Résistance thermique d'un matériau de conductivité thermique  $\gamma$  compris entre deux cylindres coaxiaux de rayons  $R_1$  et  $R_2$  et de hauteur  $h$ , dans le cas d'un diffusion radiale.

☛ On considère un milieu conducteur thermique, d'axe (*Oz*), compris entre les cylindres de rayons  $R_1$  et  $R_2 > R_1$ , de longueur *L*, de conductivité  $\lambda$  comme représenté figure 29. Sachant que la diffusion thermique et radiale et que l'on suppose le problème undimensionnel, la température et le vecteur densité de courant d'énergie thermique ne dépendent que de *r* et sont constants sur la surface  $S_r$  du cylindre de rayon *r* d'axe  $O_z$ ) et de hauteur  $h(S_r = 2\pi rh)$ . En régime stationnaire, on a donc :

$$
\overrightarrow{j}_{th}(M,t) = j_{th}(r)\overrightarrow{e}_r
$$

$$
T(M,t) = T(r)
$$

 $\blacktriangleright$  Le conducteur a ses extrémités en  $r = R_1$  et en  $r = R_2$  maintenues aux températures  $T_1$  et  $T_2 < T_1$ .

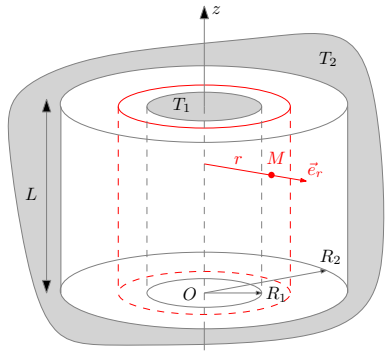

#### FIGURE 29

☛ En régime stationnaire, le vecteur densité de courant d'énergie thermique est à flux conservatif : son flux se conserve donc dans un tube de champ. On a donc :

$$
\Phi_{th} = \iint_{S_r} \overrightarrow{j}_{th} \cdot \overrightarrow{ds}_r = j_{th}(r) \times 2\pi rh = -\lambda \frac{dT}{dr} \times 2\pi rh = \mathcal{C}
$$

D'où :

$$
r\frac{\mathrm{d}T}{\mathrm{d}r} = -\frac{\Phi_{th}}{2\pi\lambda h} = \mathcal{C} \Rightarrow \mathrm{d}T = -\frac{\Phi_{th}}{2\pi\lambda h}\frac{\mathrm{d}r}{r} \Rightarrow T_1 - T_2 = \frac{\Phi_{th}}{2\pi\lambda h} \ln\left(\frac{R_2}{R_1}\right)
$$

On en déduit la résistance thermique du conducteur :

$$
R_{th} = \frac{T_1 - T_2}{\Phi_{th}} = \frac{1}{2\pi\lambda h} \ln\left(\frac{R_2}{R_1}\right)
$$

### ✘ Résistance thermique d'un matériau de conductivité thermique γ compris entre deux sphères concentriques de rayons  $R_1$  et  $R_2$ , dans le cas d'un diffusion radiale.

☛ On considère un milieu conducteur thermique, de centre *O*, compris entre les sphères de rayons  $R_1$  et  $R_2 > R_1$ , de centre *O* également, de conductivité  $\lambda$  comme représenté figure 30. Sachant que la diffusion thermique et radiale et que l'on suppose le problème undimensionnel, la température et le vecteur densité de courant d'énergie thermique ne dépendent que de *r* et sont constants sur la surface  $S_r$  de la sphère de rayon *r* et de centre  $O(S_r = 4\pi r^2)$ . En régime stationnaire on a donc : stationnaire, on a donc :

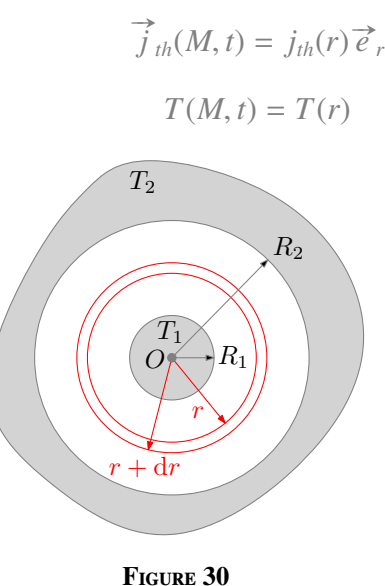

- $\blacktriangleright$  Le conducteur a ses extrémités en  $r = R_1$  et en  $r = R_2$  maintenues aux températures  $T_1$  et  $T_2 < T_1$ .
- ☛ En régime stationnaire, le vecteur densité de courant d'énergie thermique est à flux conservatif : son flux se conserve donc dans un tube de champ. On a donc :

$$
\Phi_{th} = \iint_{S_r} \overrightarrow{j}_{th} \cdot \overrightarrow{ds}_r = j_{th}(r) \times 4\pi r^2 = -\lambda \frac{dT}{dr} \times 4\pi r^2 = \mathcal{C}
$$

D'où :

$$
r^2 \frac{dT}{dr} = -\frac{\Phi_{th}}{4\pi\lambda} = \mathcal{C} \Rightarrow dT = -\frac{\Phi_{th}}{4\pi\lambda} \frac{dr}{r^2} \Rightarrow T_1 - T_2 = \frac{\Phi_{th}}{4\pi\lambda} \left(\frac{1}{R_1} - \frac{1}{R_2}\right)
$$

On en déduit la résistance thermique du conducteur :

$$
R_{th} = \frac{T_1 - T_2}{\Phi_{th}} = \frac{1}{4\pi\lambda} \left( \frac{1}{R_1} - \frac{1}{R_2} \right)
$$

✘ Pertes thermiques (en Watts) d'appartement :

☛ On se place en régime stationnaire (ou en régime quasi-stationnaire) et on utilise les résistances thermiques : le schéma équivalent de l'installation est donné figure 31

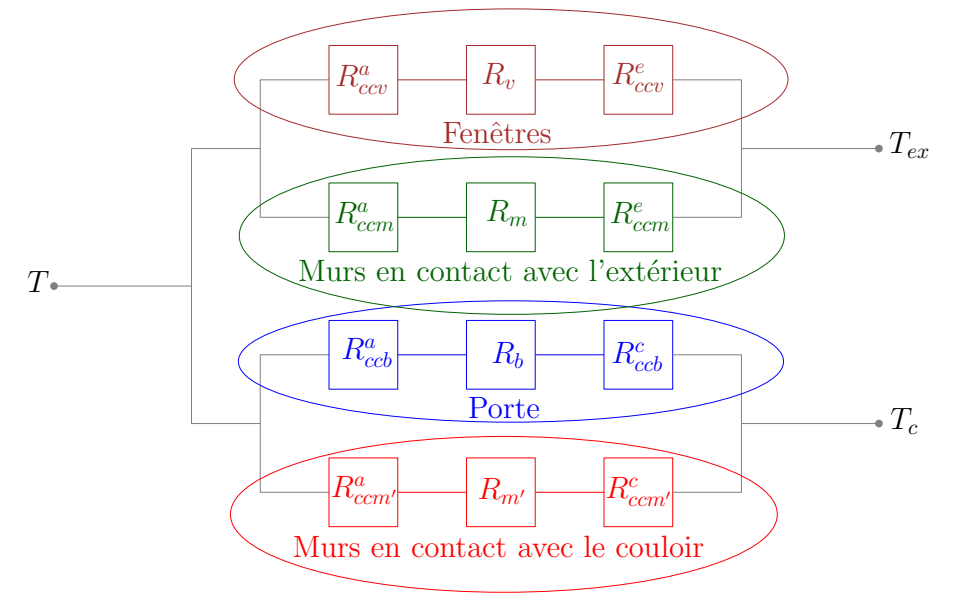

Figure 31 – Modélisation des pertes thermiques de l'appartement

Où :

- $\triangle$  *R*<sup>a</sup><sub>ccv</sub> est la résistance conducto-convective à l'interface (verre)-(air de l'appartement).
- **∕**  $R_{cm}^a$  est la résistance conducto-convective à l'interface (murs en contact avec l'extérieur)-(air de l'appartement).
- $\vee$  *R*<sup>a</sup><sub>ccb</sub> est la résistance conducto-convective à l'interface (porte)-(air de l'appartement).
- $\sqrt{R_{ccm}^a}$  est la résistance conducto-convective à l'interface (murs en contact avec le couloir)-(air de l'appartement).
- ✓ *R e ccv* est la résistance conducto-convective à l'interface (verre)-(air extérieur).
- ✓ *R e ccm* est la résistance conducto-convective à l'interface (murs en contact avec l'extérieur)- (air extérieur).
- $\mathcal{F}$  *R*<sup>c</sup><sub>ccb</sub> est la résistance conducto-convective à l'interface (porte)-(air du couloir).
- $\sqrt{R_{ccm}^c}$  est la résistance conducto-convective à l'interface (murs en contact avec le couloir)-(air du couloir).
- ✓ *R<sup>v</sup>* est la résistance du verre (les deux fenêtres).
- $\angle$  *R<sub>m</sub>* est la résistance des murs en contact avec l'air extérieur.
- $\angle R_{m'}$  est la résistance des murs en contact avec l'air du couloir.
- $\angle R_b$  est la résistance de la porte en bois.

☛ En notant :

- $\checkmark$  *S*<sub>*b*</sub> = *l*<sub>*b*</sub>*h*<sub>*b*</sub> la surface de la porte.
- ✓ *S <sup>v</sup>* = 2*lvh<sup>v</sup>* la surface des fenêtres.
- $\angle S_m = (L + l)h_M S_v$  la surface des murs en contact avec l'air extérieur.
- $\angle S_{m'} = (L + l)h_M S_b$  la surface des murs en contact avec l'air du couloir.

On obtient :

$$
\angle R_{ccv}^{a} = \frac{1}{h_a S_v}
$$
\n
$$
\angle R_{ccm}^{a} = \frac{1}{h_a S_m}
$$
\n
$$
\angle R_{ccb}^{a} = \frac{1}{h_a S_m}
$$
\n
$$
\angle R_{ccv}^{a} = \frac{1}{h_a S_m}
$$
\n
$$
\angle R_{ccv}^{e} = \frac{1}{h_e S_v}
$$
\n
$$
\angle R_{ccm}^{e} = \frac{1}{h_e S_m}
$$
\n
$$
\angle R_{ccm}^{c} = \frac{1}{h_c S_m}
$$
\n
$$
\angle R_{v}^{c} = \frac{1}{h_c S_m}
$$
\n
$$
\angle R_{v}^{c} = \frac{e_v}{\lambda_v S_v}
$$
\n
$$
\angle R_{m} = \left(\frac{e_p}{\lambda_p} + \frac{e_i}{\lambda_i} + \frac{e_M}{\lambda_M}\right) \frac{1}{S_m}
$$
\n
$$
\angle R_{m'} = \left(\frac{e_p}{\lambda_p} + \frac{e_i}{\lambda_i} + \frac{e_M}{\lambda_M}\right) \frac{1}{S_m}
$$
\n
$$
\angle R_{b} = \frac{e_b}{\lambda_b S_b}
$$

☛ Les pertes thermiques valent donc :

1

$$
\Phi_{th} = \Phi_{th,v} + \Phi_{th,m} + \Phi_{th,b} + \Phi_{th,m'}
$$

$$
\Phi_{th} = \frac{T - T_{ex}}{R_{ccv}^a + R_v + R_{ccv}^e} + \frac{T - T_{ex}}{R_{ccm}^a + R_m + R_{ccm}^e} + \frac{T - T_c}{R_{ccb}^a + R_b + R_{ccb}^c} + \frac{T - T_c}{R_{ccm'}^a + R_{m'} + R_{ccm'}^e}
$$

# 1.20 Conduction particulaire

#### SVF

✘ Montrer que le vecteur densité de courant de particules, en un point *M* de l'espace, vérifie :

$$
\overrightarrow{j}_m(\overrightarrow{r},t) = n^*(\overrightarrow{r},t)\overrightarrow{V}(\overrightarrow{r},t)
$$

Où  $n^*(\vec{r}, t)$  est la densité de particules en un point *M* et  $\vec{V}(\vec{r}, t)$  est la vitesse movenne en *M* moyenne en *M*

- ✘ Démontrer l'équation de diffusion particulaire (1D).
- ✘ Démontrer l'équation de diffusion particulaire dans le cas d'un système à symétrie cylindrique.
- ✘ Démontrer l'équation de diffusion particulaire dans le cas d'un système à symétrie sphérique.
- ✘ Démontrer l'équation de diffusion particulaire (3D), en introduisant les opérateurs différentiels.
- ✘ Á l'aide d'une approche statistique (3D) exprimer la diffusivité particulaire en fonction du libre parcours moyen et du temps moyen entre deux chocs des particules.
- ✘ Relier le temps caractéristique de diffusion particulaire et la longueur caractéristique de diffusion particulaire.
- ✘ Déterminer la résistance particulaire d'un matériau de diffusivité particulaire *D*, cylindrique, de longueur *L* et de section *S* , dans le cas d'une diffusion axiale.
- ✘ Déterminer la résistance particulaire d'un matériau de diffusivité particulaire *D* compris entre deux cylindres coaxiaux de rayons  $R_1$  et  $R_2$  et de hauteur  $h$ , dans le cas d'un diffusion radiale.
- ✘ Déterminer la résistance particulaire d'un matériau de diffusivité particulaire *D* compris entre deux sphères concentriques de rayons *R*<sup>1</sup> et *R*2, dans le cas d'un diffusion radiale.

## ✘ Vecteur densité de courant de particules.

Exercise tel que son flux à travers une surface  $\overrightarrow{j}_m(M, t)$  est tel que son flux à travers une surface  $dS_M$  est égal au débit de particules à travers  $dS_M$ , c'est à dire au nombre  $d^3N$  de particules traversant cette surface  $dS_M$  entre  $t \cdot dt + dt$  divisé par  $dt$ :

$$
\left.\frac{\mathrm{d}^3 N}{\mathrm{d}t}\right)_{M,t} = \overrightarrow{j}_m(M,t) \cdot \overrightarrow{\mathrm{d}S_M}
$$

☛ Ce nombre de particules est égal au nombre de particules contenues dans le cylindre s'ap-Le nombre de particules est egal au nombre de particules contenues dans le cylindre s'ap-<br>puyant sur d*S M*, de génératrices parallèles à  $\vec{j}_m(M, t)$  et de longueur  $\|\vec{V}(M, t)\|dt$ , où  $\vec{V}(M, t)$ <br>est la vitesse movenne est la vitesse moyenne des particules en *M* à l'instant *t*, comme indiqué figure 32.

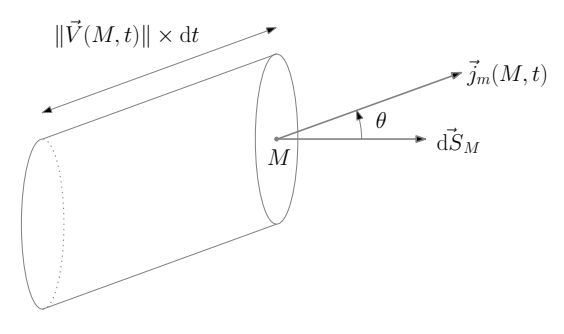

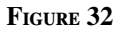

☛ Sachant que le volume engendré par ce cylindre est égal à :

$$
d\tau = dS'_M ||\overrightarrow{V}(M, t)||dt = dS_M \cos \theta ||\overrightarrow{V}(M, t)||dt = \overrightarrow{V}(M, t) \cdot d\overrightarrow{S}_M dt
$$

comme représenté figure 33, on déduit le nombre de particules contenues dans le cylindre :

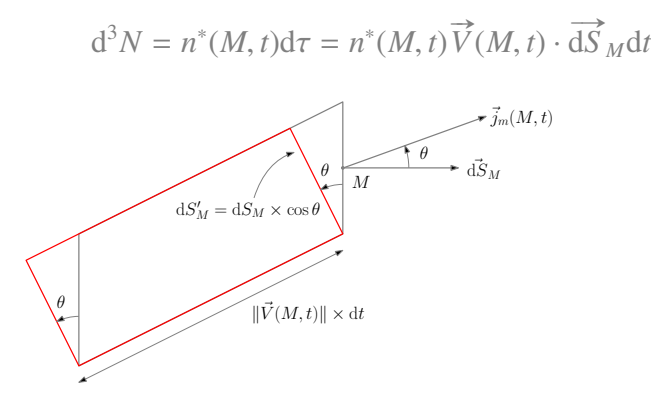

Figure 33

Soit :

$$
\left. \frac{\mathrm{d}^3 N}{\mathrm{d}t} \right]_{M,t} = n^*(M,t) \overrightarrow{V}(M,t) \cdot \overrightarrow{\mathrm{d}S}_M
$$

☛ On a donc :

$$
\left. \frac{\mathrm{d}^3 N}{\mathrm{d}t} \right|_{M,t} = n^*(M,t) \overrightarrow{V}(M,t) \cdot \overrightarrow{\mathrm{d}S}_M = \overrightarrow{j}_m(M,t) \cdot \overrightarrow{\mathrm{d}S}_M
$$

D'où :

$$
\overrightarrow{j}_m(M,t) = n^*(M,t)\overrightarrow{V}(M,t)
$$

## ✘ Équation de diffusion particulaire (1D).

☛ On considère un milieu de conductivité particulaire *Dm*, dans lequel on étudie des phénomènes de diffusion à 1D : le vecteur densité de courant particulaire et la densité de particules sont respectivement de la forme :

$$
\overrightarrow{j}_m(M,t) = j_m(x,t) \overrightarrow{e}_x
$$

$$
n^*(M,t) = n^*(x,t)
$$

Avec :

$$
\overrightarrow{j}_{m} = -D_{m}\overrightarrow{\text{grad}}n^* = -D_{m}\frac{\partial n^*}{\partial x}\overrightarrow{e}_{x}
$$

 $\bullet$  On considère la méso-tranche de section *S*, comprise entre les abscisses *x* et *x* + d*x* comme indiqué figure 34.

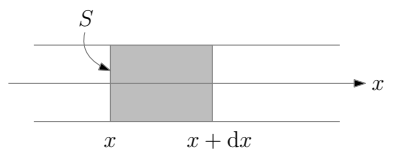

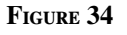

Le flux particulaire traversant la section *S* en *x* à l'instant *t* vaut alors :

$$
\Phi_m(x,t) = \iint_S \overrightarrow{j}_m \cdot \overrightarrow{dS} = j_m(x,t)S
$$

 $\blacktriangleright$  La variation du nombre de particules dans la méso-tranche entre *t* et  $t + dt$  s'écrit :

$$
d^2N = S \frac{\partial n^*}{\partial t} dt dx
$$

☛ Un bilan de particules effectué sur la méso-tranche nous donne :

$$
\frac{d^2N}{dt} = \Phi_m(x, t) - \Phi_m(x + dx, t) = -\frac{\partial \Phi_m}{\partial x} dx = D_m S \frac{\partial^2 n^*}{\partial x^2} dx
$$

 $\blacktriangleright$  En utilisant l'expression de d<sup>2</sup>N établie précédemment, on obtient l'équation de diffusion demandée :

$$
\frac{\partial n^*}{\partial t} = D_m \frac{\partial^2 n^*}{\partial x^2}
$$

Avec :

 $D_m$  = conductivité moléculaire du matériau = la diffusivité thermique du matériau

#### ✘ Équation de diffusion particulaire dans le cas d'un système à symétrie cylindrique.

**►** On considère un milieu de conductivité particulaire  $D_m$ , dans lequel on étudie des phénomènes de diffusion à symétrie cylindrique : le vecteur densité de courant particulaire et la densité particulaire sont respectivement de la forme :

$$
\overrightarrow{j}_m(M,t) = j_m(r,t) \overrightarrow{e}_r
$$

$$
n^*(M,t)=n^*(r,t)
$$

Avec :

$$
\overrightarrow{j}_{m} = -D_{m}\overrightarrow{\text{grad}}n^* = -D_{m}\frac{\partial n^*}{\partial r}\overrightarrow{e}_{r}
$$

 $\bullet$  On considère le méso-cylindre de hauteur *L*, compris entre les cylindres de rayons *r* et  $r + dr$ comme indiqué figure 35.

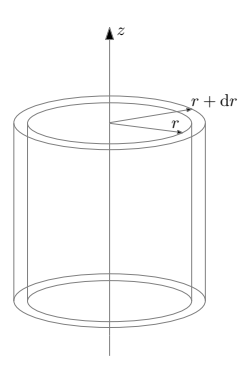

#### Figure 35

Le flux particulaire traversant la section  $S_r$  de rayon  $r$  à l'instant  $t$  vaut alors :

$$
\Phi_m(r,t) = \iint_{S_r} \overrightarrow{j}_m \cdot \overrightarrow{\mathrm{d}S_r} = 2\pi r L j_m(r,t)
$$

☛ Le nombre de particules dans le méso-cylindre et sa variation entre *t* et *t* + d*t* s'écrivent respectivement :

$$
dN = 2\pi rLdrn^{*}(r, t)
$$

$$
d^{2}N = 2\pi rL\frac{\partial n^{*}}{\partial t}dtdr
$$

☛ Un bilan de particules effectué sur la méso-cylindre nous donne :

$$
\frac{d^2N}{dt} = \Phi_m(r, t) - \Phi_m(r + dr, t) = -\frac{\partial \Phi_m}{\partial r} dr = -2\pi L \frac{\partial (r j_m(r))}{\partial r} dr = 2\pi L D_m \frac{\partial}{\partial r} \left( r \frac{\partial n^*}{\partial r} \right) dr
$$

 $\bullet$  En utilisant l'expression de d<sup>2</sup>N établie précédemment, on obtient l'équation de diffusion demandée :

$$
\frac{\partial n^*}{\partial t} = D_m \frac{1}{r} \frac{\partial}{\partial r} \left( r \frac{\partial n^*}{\partial r} \right)
$$

Avec :

 $D_m$  = conductivité moléculaire du matériau = la diffusivité thermique du matériau

#### ✘ Équation de diffusion particulaire dans le cas d'un système à symétrie sphérique.

☛ On considère un solide de conductivité particulaire *Dm*, dans lequel on étudie des phénomènes de diffusion à symétrie sphérique : le vecteur densité de courant particulaire et la densité particulaire sont respectivement de la forme :

$$
\overrightarrow{j}_m(M,t) = j_m(r,t) \overrightarrow{e}_r
$$

$$
n^*(M,t) = n^*(r,t)
$$

Avec :

$$
\overrightarrow{j}_{m} = -D_{m}\overrightarrow{\text{grad}}n^{*} = -D_{m}\frac{\partial n^{*}}{\partial r}\overrightarrow{e}_{r}
$$

☛ On considère la méso-sphère, comprise entre les sphères de rayons *r* et *r* + d*r* comme indiqué figure 36.

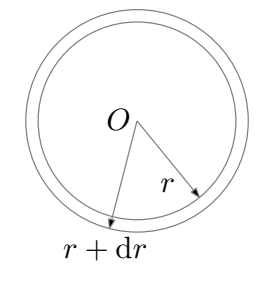

#### FIGURE 36

Le flux particulaire traversant la sphère de rayon *r* de surface *S <sup>r</sup>* à l'instant *t* vaut alors :

$$
\Phi_m(r,t) = \iint_{S_r} \overrightarrow{j}_m \cdot \overrightarrow{dS_r} = 4\pi r^2 j_m(r,t)
$$

 $\blacktriangleright$  Le nombre de particules dans la méso-sphère et sa variation entre *t* et  $t + dt$  s'écrivent respectivement :

$$
dN = 4\pi r^2 dr n^*(r, t)
$$

$$
d^2N = (4\pi r^2 dr) \frac{\partial n^*}{\partial t} dt
$$

☛ Un bilan de particules effectué sur la méso-sphère nous donne :

$$
\frac{d^2N}{dt} = \Phi_m(r, t) - \Phi_m(r + dr, t) = -\frac{\partial \Phi_m}{\partial r} dr = -4\pi \frac{\partial (r^2 j_m(r))}{\partial r} dr = 4\pi D_m \frac{\partial}{\partial r} \left( r^2 \frac{\partial n^*}{\partial r} \right) dr
$$

 $\bullet$  En utilisant l'expression de d<sup>2</sup>N établie précédemment, on obtient l'équation de diffusion demandée :

$$
\frac{\partial n^*}{\partial t} = D_m \frac{1}{r^2} \frac{\partial}{\partial r} \left( r^2 \frac{\partial n^*}{\partial r} \right)
$$

Avec :

 $D_m$  = conductivité moléculaire du matériau = la diffusivité thermique du matériau

### ✘ Équation de diffusion particulaire (3D), en introduisant les opérateurs différentiels.

 $\bullet$  On considère un milieu de conductivité particulaire  $D_m$ , dans lequel on étudie des phénomènes de diffusion : le vecteur densité de courant particulaire et la densité particulaire sont respectivement :

$$
\overrightarrow{j}_m(M,t)
$$

$$
n^*(M,t)
$$

Avec la loi de Fick :

$$
\overrightarrow{j}_m = -D_m \overrightarrow{\text{grad}} n^*
$$

☛ On considère le volume macroscopique *V*, que l'on décompose, dans l'approximation des milieux continus, en méso-volumes (dτ<sub>M</sub> centré en *M*). Le volume *V* est délimité par une surface fermée Σ, que l'on décompose également en méso-surfaces ( $\overrightarrow{d\Sigma_P}$  centrée en *P*), comme indiqué figure 36.

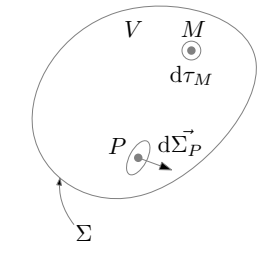

#### FIGURE 37

 $\blacktriangleright$  Le nombre de particules contenues dans le volume *V* à l'instant *t* et sa variation entre *t* et *t* + d*t* s'écrivent respectivement :

$$
N(t) = \iiint_{V} n * (M, t) d\tau_{M}
$$

$$
dN = \iiint_{V} \frac{\partial n^{*}}{\partial t} \bigg|_{M, t} dt d\tau
$$

Soit :

$$
\frac{\mathrm{d}N}{\mathrm{d}t} = \iiint_V \frac{\partial n^*}{\partial t} \bigg|_{M,t} \mathrm{d}t \mathrm{d}\tau
$$

☛ ce dernier terme étant l'opposée du flux particulaire sortant de la surface Σ à l'instant *t*, on a :

$$
\frac{\mathrm{d}N}{\mathrm{d}t} = -\bigoplus_{\mathcal{L}} \overrightarrow{j}_m(P, t) \cdot \overrightarrow{\mathrm{d}\Sigma}_P
$$

☛ On obtient ainsi l'équation intégrale de diffusion :

$$
\iiint_V \frac{\partial n^*}{\partial t} \bigg|_{M,t} d\tau_M = - \underbrace{\iint_\Sigma \vec{j}_m(P,t) \cdot \vec{d\Sigma}_P}
$$

☛ On obtient l'équation locale en utilisant le théorème d'Ostrogradsky :

$$
\oiint_{\Sigma} \overrightarrow{j}_{m}(P,t) \cdot \overrightarrow{\mathrm{d}\Sigma}_{P} = \iiint_{V} \mathrm{div}_{M,t} \left( \overrightarrow{j}_{m} \right) \mathrm{d}\tau_{M}
$$

D'où :

$$
\iiint_V \left(\frac{\partial n^*}{\partial t}\right)_{M,t} + \operatorname{div}_{M,t} \left(\overrightarrow{j}_m\right) \mathrm{d}\tau_M = 0
$$

Ceci étant vrai quelque-soit dτ*<sup>M</sup>* (quelque soit le découpage de *<sup>V</sup>*), on obtient :

$$
\left. \frac{\partial n^*}{\partial t} \right|_{M,t} + \text{div}_{M,t} \left( \overrightarrow{j}_m \right) = 0
$$

Soit en utilisant la loi de Fick<sup>4</sup>:

$$
\left.\frac{\partial n^*}{\partial t}\right\}_{M,t}=D_m \Delta n^*)_{M,t}
$$

4. Rappel : pour un champ scalaire *a*, on a divgrad $a = \Delta a$ 

Avec :

 $D_m$  = conductivité moléculaire du matériau = la diffusivité thermique du matériau

# ✘ Approche statistique (3D).

- ☛ L'approche statistique consiste à utiliser le modèle de la marche aléatoire pour décrire le phénomène de diffusion particulaire. Dans ce cadre, on fait les hypothèses simplificatrices suivantes :
	- ✓ Le mouvement de chaque particule est indépendant de celui des autres;
	- $\checkmark$  Suite aux collisions, les particules changent de direction de façon aléatoire toutes les  $\tau$ secondes ceci indépendamment des directions précédentes (perte de mémoire). τ correspond ainsi au temps moyen entre deux chocs, reliés au libre parcours moyen λ et à la vitesse moyenne des particules *V<sup>m</sup>* par la relation :

$$
\tau = \frac{\lambda}{V_m}
$$

- $\bullet$  On considère une marche aléatoire discrète sur un réseau cubique de maille  $\lambda$ . La particule saute d'un nœud du réseau à un nœud voisin à une fréquence  $1/\tau$ . Ceci de façon aléatoire : les six directions sont donc équiprobables. On appelle *<sup>P</sup>*(*x*, *<sup>y</sup>*,*z*, *<sup>t</sup>*) la probabilité de trouver la particule en (*x*, *<sup>y</sup>*,*z*) à l'instant *<sup>t</sup>*.
- $\bullet$  Compte-tenu des hypothèses, la probabilité de trouver la particule en  $(x, y, z)$  à l'instant  $t + \tau$ vaut :

$$
P(x, y, z, t + \tau) =
$$
  
\n
$$
\frac{1}{6}P(x-\lambda, y, z, t) + \frac{1}{6}P(x+\lambda, y, z, t) + \frac{1}{6}P(x, y-\lambda, z, t) + \frac{1}{6}P(x, y+\lambda, z, t) + \frac{1}{6}P(x, y, z-\lambda, t) + \frac{1}{6}P(x, y, z+\lambda, t)
$$

 $\bullet$  On se place dans le cas où  $\lambda$  et  $\tau$  peuvent être considérés comme petits par rapport aux échelles d'observation macroscopique, on peut donc effectuer les développements limités suivants :

$$
\begin{cases}\nP(x, y, z, t + \tau) = P(x, y, z, t) + \frac{\partial P}{\partial t}\Big|_{(x, y, z, t)} \tau \\
P(x \pm \lambda, y, z, t) = P(x, y, z, t) + \frac{\partial P}{\partial x}\Big|_{(x, y, z, t)} ( \pm \lambda) + \frac{\partial^2 P}{\partial x^2}\Big|_{(x, y, z, t)} (\frac{\lambda^2}{2}) \\
P(x, y \pm \lambda, z, t) = P(x, y, z, t) + \frac{\partial P}{\partial y}\Big|_{(x, y, z, t)} ( \pm \lambda) + \frac{\partial^2 P}{\partial y^2}\Big|_{(x, y, z, t)} (\frac{\lambda^2}{2}) \\
P(x, y, z \pm \lambda, t) = P(x, y, z, t) + \frac{\partial P}{\partial z}\Big|_{(x, y, z, t)} ( \pm \lambda) + \frac{\partial^2 P}{\partial z^2}\Big|_{(x, y, z, t)} (\frac{\lambda^2}{2})\n\end{cases}
$$

**En remplaçant ces expressions dans celle de**  $P(x, y, z, t + \tau)$ **, on obtient :** 

$$
\left.\frac{\partial P}{\partial t}\right|_{(x,y,z,t)} = \frac{6\lambda^2}{\tau} \Delta P
$$

☛ Sachant que pour un nombre important de particules cette probabilité est proportionnelle à la densité de particules, on retrouve donc bien l'équation de diffusion vérifiée par la densité de particules  $n^*(x, y, z, t)$ , avec :

$$
D_m = \frac{\lambda^2}{6\tau}
$$
conductivité moléculaire du matéria = la diffusivité thermique du matéria

## ✘ Temps caractéristique de diffusion particulaire et longueur caractéristique de diffusion particulaire.

On établit la relation entre le temps caractéristique de diffusion  $\tau$  et la distance caractéristique de diffusion *L* à partir de l'équation de diffusion en travaillant avec les grandeurs caractéristiques (notées à l'aide d'un astérisque) :

$$
\left. \frac{\partial n^*}{\partial t} \right|_{M,t} = D_m \Delta n^* )_{M,t} \Rightarrow \frac{n^*}{t^*} = D_m \frac{n^*}{(l^*)^2}
$$

en notant  $t^* = \tau$  et  $l^* = L$ , on obtient la relation :

$$
D_m=L^2/\tau
$$

## ✘ Résistance particulaire d'un matériau de diffusivité particulaire *D*, cylindrique, de longueur *L* et de section *S* , dans le cas d'une diffusion axiale.

 $\bullet$  On considère un conducteur particulaire cylindrique<sup>5</sup>, d'axe  $(Ox)$ , de section *S*, de longueur *L*, de conductivité *Dm*. On suppose le problème unidirectionnel : la densité particulaire et le vecteur densité de courant particulaire ne dépendent que de *x* et sont donc constants sur une section *S* . En régime stationnaire, on a donc :

$$
\overrightarrow{j}_m(M,t) = j_m(x) \overrightarrow{e}_x
$$

$$
n^*(M,t) = n^*(x)
$$

**Exercise Extremise** En  $x = 0$  et en  $x = L$  maintenues aux densités  $n_1^*$  $n_1^*$  et  $n_2^*$  <  $n_1^*$ 1 comme représenté figure 38.

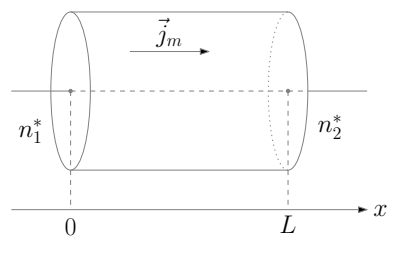

Figure 38

☛ En régime stationnaire, le vecteur densité de courant particulaire est à flux conservatif : son flux se conserve donc dans un tube de champ. Sachant que la surface du conducteur est un tube de champ, on a donc :

$$
\Phi_m = \iint_S \overrightarrow{j}_m \cdot \overrightarrow{dS} = j_m S = \mathcal{C}
$$

D'où :

$$
\frac{\mathrm{d}n^*}{\mathrm{d}x} = -\frac{\Phi_m}{D_m S} = \mathcal{C} \Rightarrow n_1^* - n_2^* = \frac{L}{D_m S} \Phi_m
$$

On en déduit la résistance particulaire du conducteur :

$$
R_m = \frac{n_1^* - n_2^*}{\Phi_{th}} = \frac{L}{D_m S}
$$

<sup>5.</sup> Notons que la démonstration reste valable pour un système unidirectionnel de section *S* quelconque

☛ On considère un milieu conducteur particulaire, d'axe (*Oz*), compris entre les cylindres de rayons *<sup>R</sup>*<sup>1</sup> et *<sup>R</sup>*<sup>2</sup> <sup>&</sup>gt; *<sup>R</sup>*1, de longueur *<sup>L</sup>*, de conductivité *<sup>D</sup><sup>m</sup>* comme représenté figure 39. Sachant que la diffusion particulaire et radiale et que l'on suppose le problème undimensionnel, la denisté particulaire et le vecteur densité de courant d'énergie particulaire ne dépendent que de *r* et sont constants sur la surface *S <sup>r</sup>* du cylindre de rayon *r* d'axe (*Oz*) et de hauteur *h*  $(S_r = 2\pi rh)$ . En régime stationnaire, on a donc :

$$
\overrightarrow{j}_{m}(M,t) = j_{m}(r)\overrightarrow{e}_{r}
$$

$$
n^{*}(M,t) = n^{*}(r)
$$

**Exercise Extremises** extrémités en  $r = R_1$  et en  $r = R_2$  maintenues aux densités  $n_1^*$  $n_1^*$  et  $n_2^* < n_1^*$  $\frac{1}{1}$ .

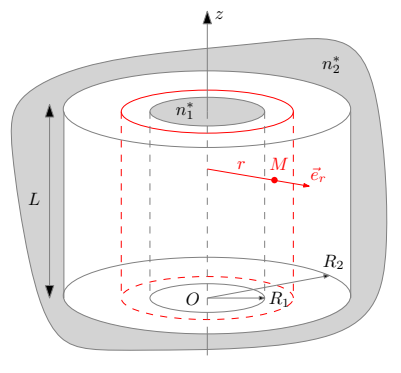

#### Figure 39

☛ En régime stationnaire, le vecteur densité de courant particulaire est à flux conservatif : son flux se conserve donc dans un tube de champ. On a donc :

$$
\Phi_m = \iint_{S_r} \overrightarrow{j}_m \cdot \overrightarrow{dS}_r = j_m(r) \times 2\pi rh = -D_m \frac{dn^*}{dr} \times 2\pi rh = \mathcal{C}
$$

D'où :

$$
r\frac{dn^*}{dr} = -\frac{\Phi_m}{2\pi D_m h} = \mathcal{C} \Rightarrow dn^* = -\frac{\Phi_m}{2\pi D_m h} \frac{dr}{r} \Rightarrow n_1^* - n_2^* = \frac{\Phi_m}{2\pi D_m h} \ln\left(\frac{R_2}{R_1}\right)
$$

On en déduit la résistance particulaire du conducteur :

$$
R_m = \frac{n_1^* - n_2^*}{\Phi_m} = \frac{1}{2\pi D_m h} \ln\left(\frac{R_2}{R_1}\right)
$$

### ✘ Résistance particulaire d'un matériau de diffusivité particulaire *D* compris entre deux sphères concentriques de rayons  $R_1$  et  $R_2$ , dans le cas d'un diffusion radiale.

☛ On considère un milieu conducteur particulaire, d'axe (*Oz*), compris entre les cylindres de rayons  $R_1$  et  $R_2 > R_1$ , de longueur *L*, de conductivité  $D_m$  comme représenté figure 40. Sachant que la diffusion particulaire et radiale et que l'on suppose le problème undimensionnel, la densité particulaire et le vecteur densité de courant particulaire ne dépendent que de *r* et sont constants sur la surface  $S_r$  du cylindre de rayon *r* d'axe  $(Oz)$  et de hauteur  $h(S_r = 2\pi rh)$ . En régime stationnaire, on a donc :

$$
\overrightarrow{j}_{m}(M,t) = j_{m}(r)\overrightarrow{e}_{r}
$$

$$
n^{*}(M,t) = n^{*}(r)
$$

Ele conducteur a ses extrémités en  $r = R_1$  et en  $r = R_2$  maintenues aux températures  $n_1^*$  $i<sub>1</sub>$  et  $n_2^* < n_1^*$  $\frac{1}{1}$ .

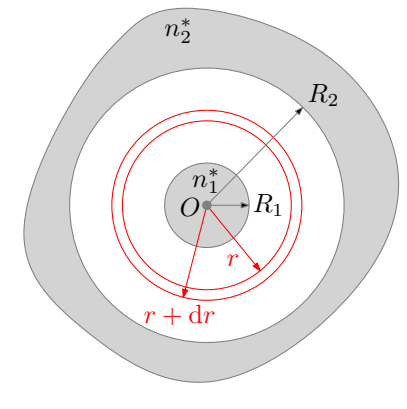

#### FIGURE 40

☛ En régime stationnaire, le vecteur densité de courant particulaire est à flux conservatif : son flux se conserve donc dans un tube de champ. On a donc :

$$
\Phi_m = \iint_{S_r} \overrightarrow{j}_m \cdot \overrightarrow{dS}_r = j_m(r) \times 2\pi rh = -D_m \frac{dn^*}{dr} \times 2\pi rh = \mathcal{C}
$$

D'où :

$$
r\frac{\mathrm{d}n^*}{\mathrm{d}r} = -\frac{\Phi_m}{2\pi D_m h} = \mathcal{C} \Rightarrow \mathrm{d}n^* = -\frac{\Phi_m}{2\pi D_m h} \frac{\mathrm{d}r}{r} \Rightarrow n_1^* - n_2^* = \frac{\Phi_m}{2\pi D_m h} \ln\left(\frac{R_2}{R_1}\right)
$$

On en déduit la résistance particulaire du conducteur :

$$
R_m = \frac{n_1^* - n_2^*}{\Phi_m} = \frac{1}{2\pi D_m h} \ln\left(\frac{R_2}{R_1}\right)
$$

### Données :

✘ Formule de Clapeyron :

$$
L_{12}(T) = T(v_2(T) - v_1(T)) \frac{dP_{12}}{dT}
$$